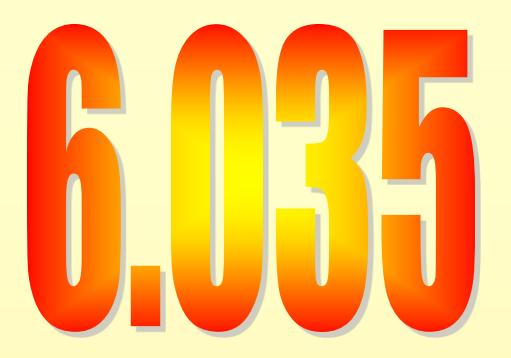

## **Unoptimized Code Generation**

# Orientation

- Source code
- Intermediate representation
- Unoptimized assembler
- Executable file
	- Data segments (initialized, zeroed, constant)
	- Code segments

# Big Picture

- Starting point Intermediate Representation
- Ending point Generated Assembly Code

- Emphasis on UNOPTIMIZED
- Do simplest possible thing for now
- Will treat optimizations separately

# Machines understand...

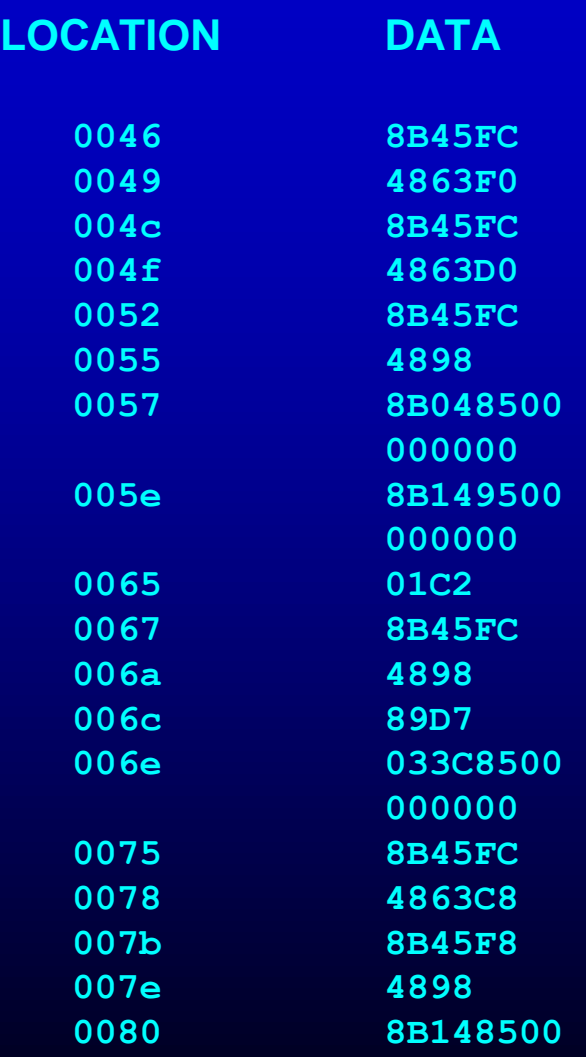

# Machines understand...

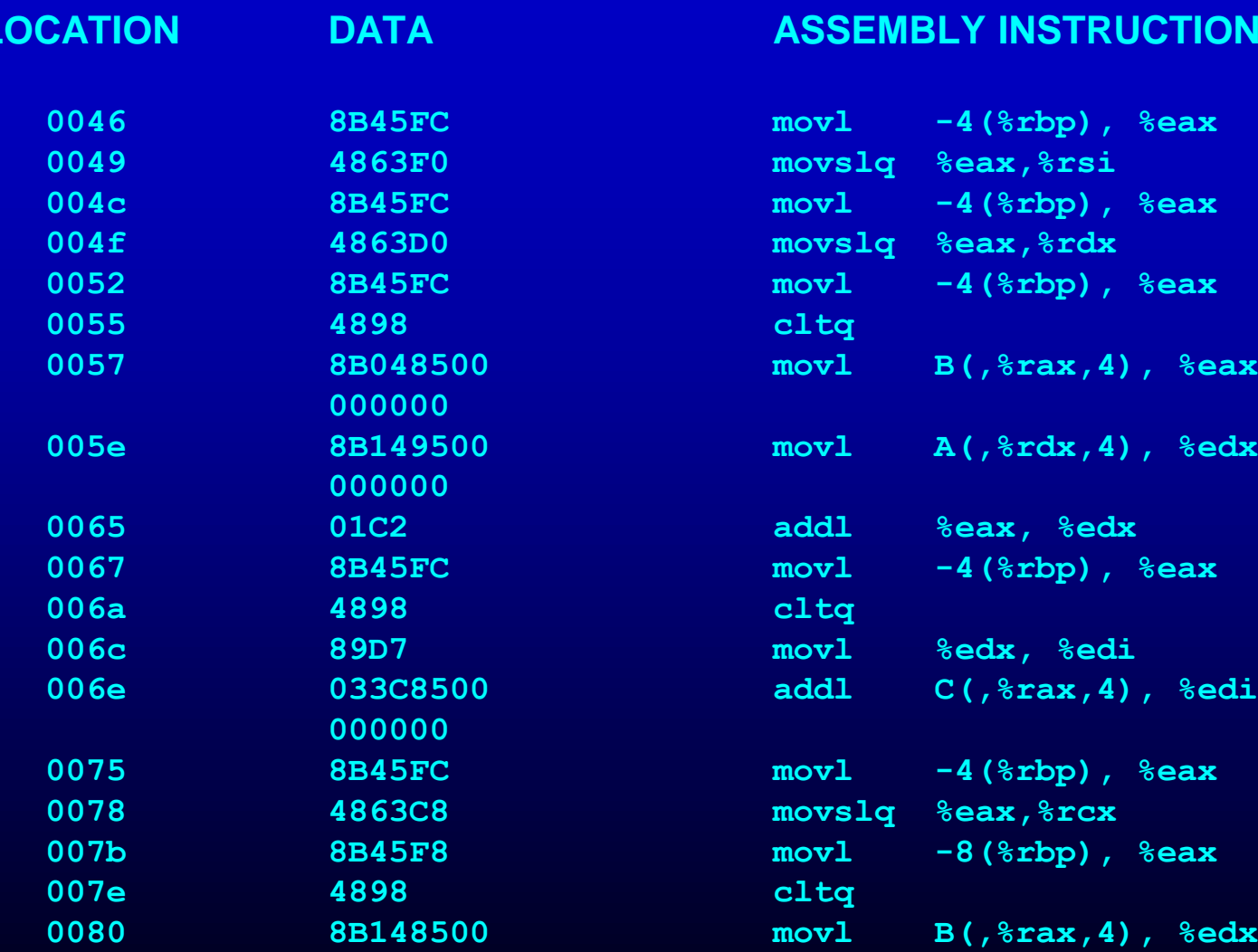

#### **ASSEMBLY INSTRUCTION**

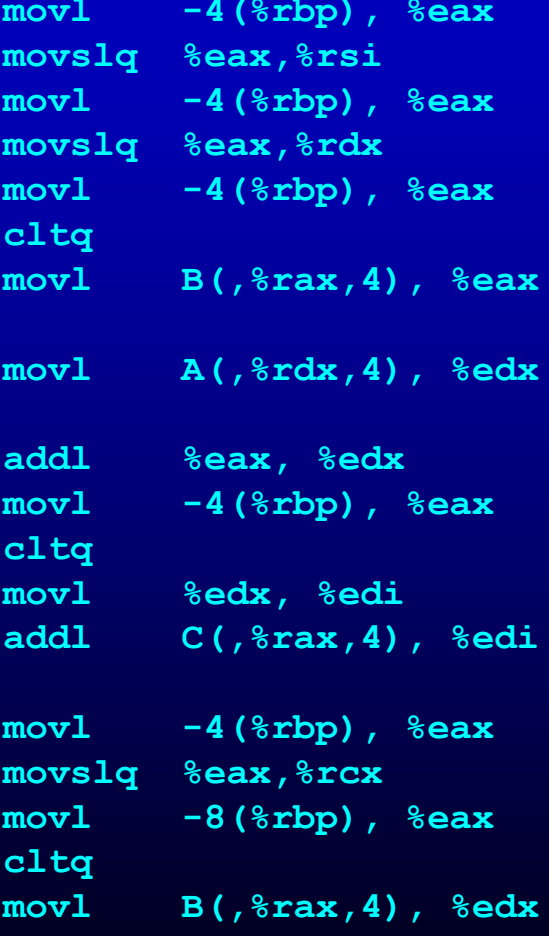

# Assembly language

#### • Advantages

- Simplifies code generation due to use of symbolic instructions and symbolic names
- Logical abstraction layer
- Many different architectures implement same ISA
- Disadvantages
	- Additional process of assembling and linking
	- Assembler adds overhead

# Assembly language

- Relocatable machine language (object modules)
	- all locations(addresses) represented by symbols
	- Mapped to memory addresses at link and load time
	- Flexibility of separate compilation
- Absolute machine language
	- addresses are hard-coded
	- simple and straightforward implementation
	- inflexible -- hard to reload generated code
	- Used in interrupt handlers and device drivers

# Concept of An Object File

- The object file has:
	- Multiple Segments
	- Symbol Information
	- Relocation Information
- Segments
	- Global Offset Table
	- Procedure Linkage Table
	- Text (code)
	- Data
	- Read Only Data
- To run program, OS reads object file, builds executable process in memory, runs process
- We will use assembler to generate object files

# Overview of a modern ISA

- Memory
- Registers
- ALU
- Control

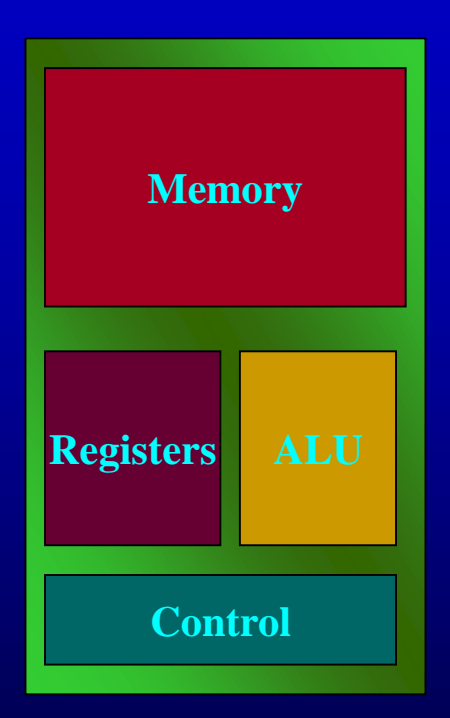

# From IR to Assembly

- Data Placement and Layout
	- Global variables
	- Constants (strings, numbers)
	- Object fields
	- Parameters, local variables
	- Temporaries
- Code
	- Read and write data
	- Compute
	- Flow of control

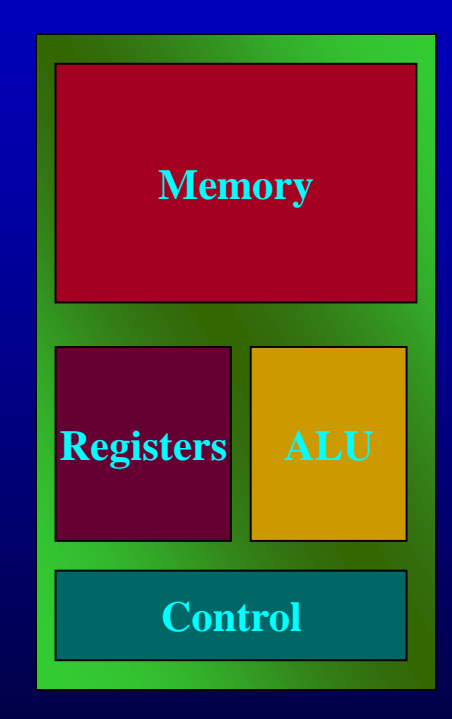

## Typical Memory Layout

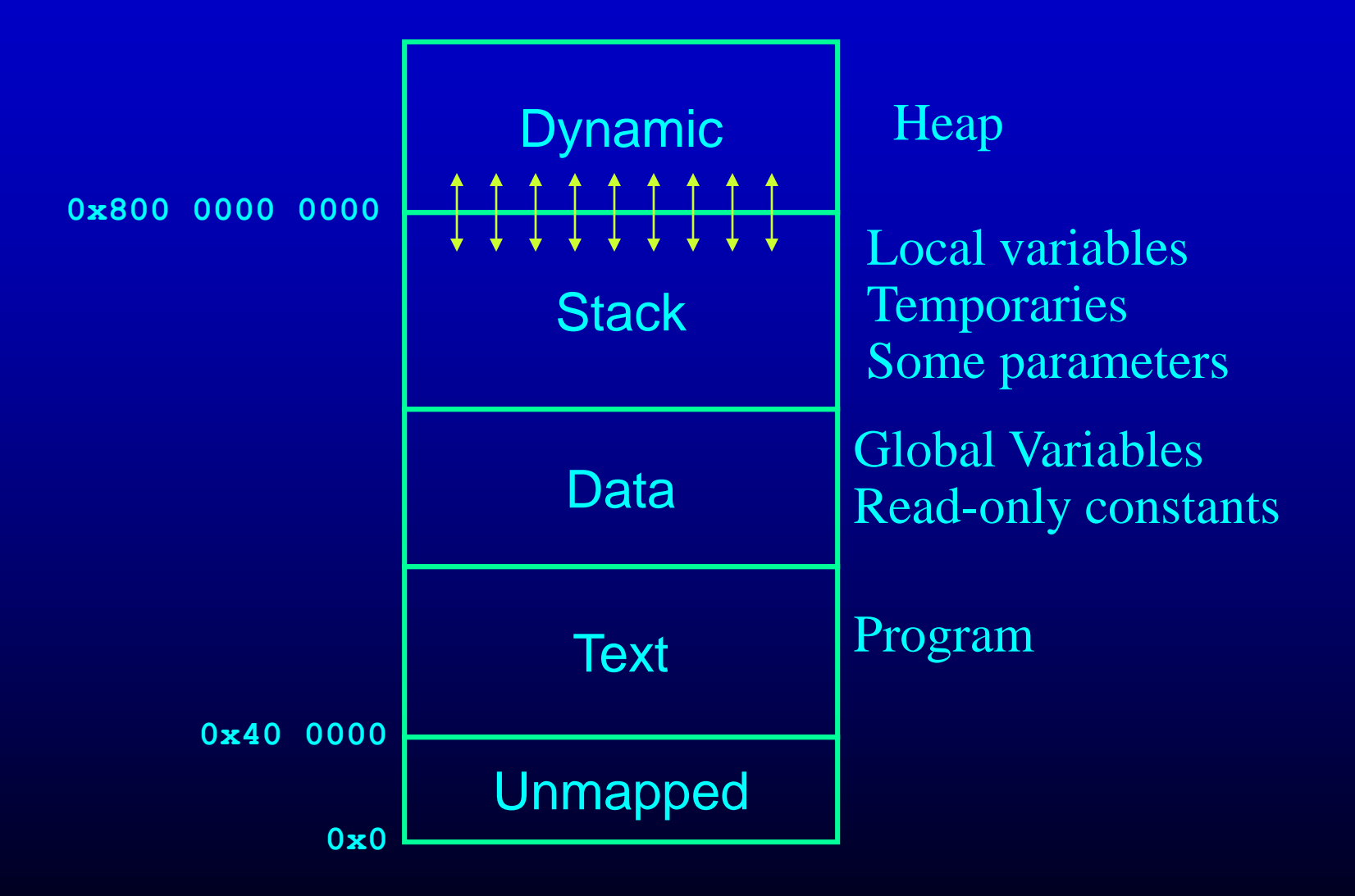

### Generated Assembler

int a[10]; int count;

.bss .global\_count: .zero 8 .global\_a: .zero 80

#### Example (Illustrative, Not Definitive)

#### int PlusOne(int p) { int t;  $t = 1$ ; return p+t; }

.method\_PlusOne: PUSH\_ALL\_REGS subq \$48, %rsp movq 128(%rsp), %rax movq %rax, 40(%rsp) .node\_41: movq 40(%rsp), %rax movq %rax, 32(%rsp) movq \$0, 24(%rsp) movq \$1, 24(%rsp) movq 32(%rsp), %rax movq %rax, 16(%rsp) movq  $24$ (%rsp), %rax movq %rax, 8(%rsp) movq 16(%rsp), %rax addq 8(%rsp), %rax movq %rax, (%rsp) movq (%rsp), %rax movq %rax, 160(%rsp) addq \$48, %rsp POP ALL REGS ret

#### int increment() { count  $=$  count  $+1$ ; return count;

}

.method\_increment: PUSH\_ALL\_REGS subq \$24, %rsp .node\_61: movq .global\_count, %rax movq %rax, 16(%rsp) movq 16(%rsp), %rax addq \$1, %rax movq %rax, 8(%rsp) movq 8(%rsp), %rax movq %rax, .global\_count movq .global\_count, %rax movq %rax, (%rsp) movq (%rsp), %rax movq %rax, 136(%rsp) addq \$24, %rsp POP\_ALL\_REGS ret

int sign(int p) { if  $(p < 0)$  { return -1; } else { if  $(p > 0)$  { return 1; } else { return 0; }

}

}

.method\_sign: PUSH\_ALL\_REGS subq \$48, %rsp movq 128(%rsp), %rax movq %rax, 40(%rsp) .node\_110: movq 40(%rsp), %rax movq %rax, 32(%rsp) movq 32(%rsp), %rax movq %rax, 24(%rsp) cmpq \$0, 24(%rsp) movq \$0, %rax setl %al movq %rax, 16(%rsp) cmpq \$0, 24(%rsp) jl .node\_111 jmp .node\_112 .node\_112: movq 32(%rsp), %rax movq %rax, 8(%rsp) cmpq \$0, 8(%rsp) movq \$0, %rax setg %al movq %rax, (%rsp) movq \$0, %rax cmpq 8(%rsp), %rax jl .node\_113 jmp .node\_114

int sign(int p) { if  $(p < 0)$  { return -1; } else { if  $(p > 0)$  { return 1; } else { return 0; }}

}

.node\_114: movq \$0, 160(%rsp) addq \$48, %rsp POP\_ALL\_REGS ret .node\_113: movq \$1, 160(%rsp) addq \$48, %rsp POP\_ALL\_REGS ret .node\_111: movq \$ -1, 160(%rsp) addq \$48, %rsp POP\_ALL\_REGS ret

# Exploring Assembly Patterns

```
struct { int x, y; double z; } b;
int g;
int a[10];
char *_s = "Test String";
int f(int p) {
 int i;
 int s;
 s = 0.0;for (i = 0; i < 10; i++) {
  s = s + a[i];}
 return s;
}
```

```
• gcc -g-S t.c
```

```
• vi t.s
```
## Global Variables

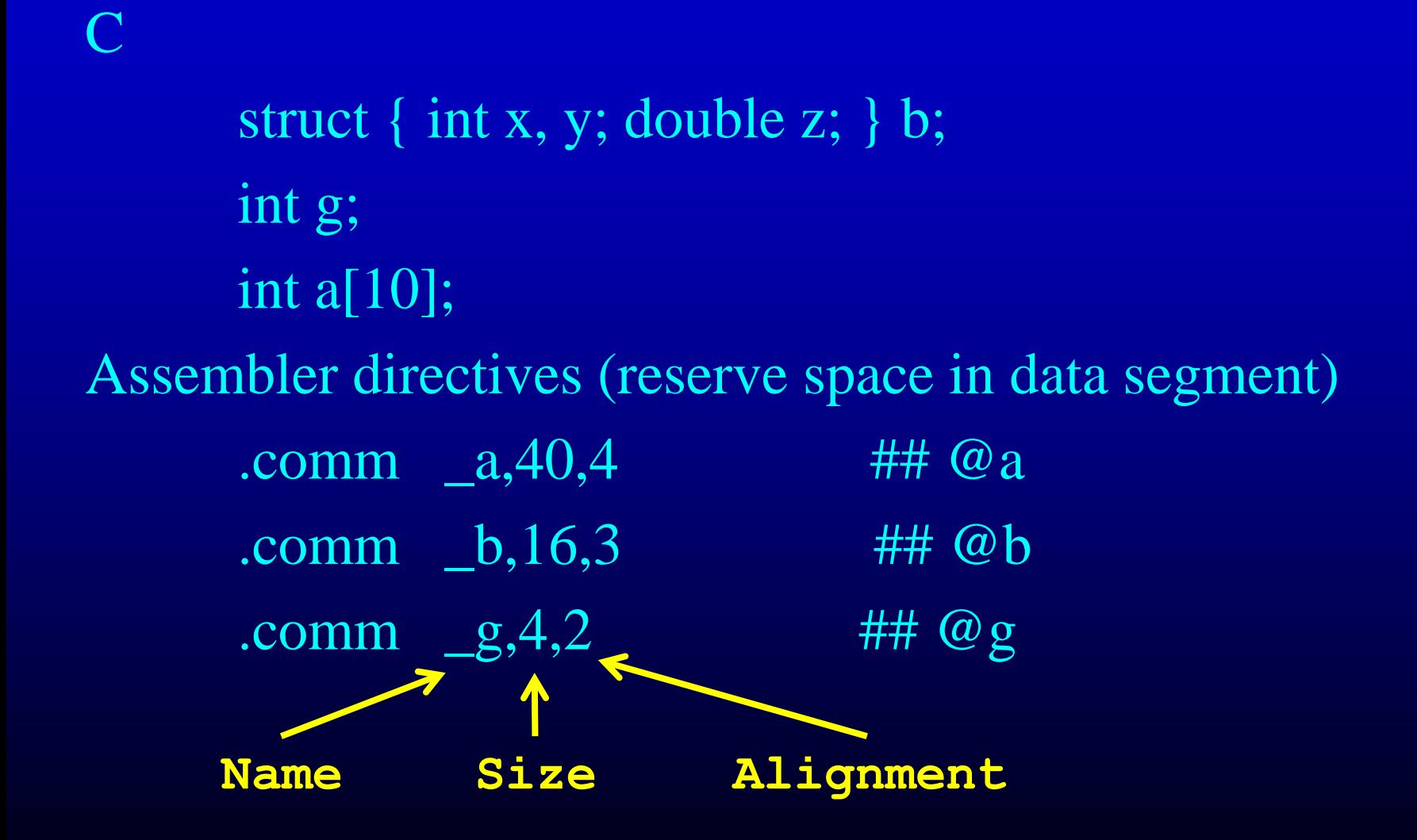

#### Addresses

# Reserve Memory .comm  $a,40,4$  ##  $@a$ .comm  $_b,16,3$  ## @b .comm  $g, 4, 2$  ##  $\omega_g$ Define 3 constants  $a$  – address of a in data segment  $-b$  – address of b in data segment g – address of g in data segment

## Struct and Array Layout

- struct { int x, y; double z; } b;
	- $-$  Bytes 0-1: x
	- $-$  Bytes 2-3: y
	- Bytes 4-7: z
- $\bullet$  int a[10]
	- $-$  Bytes 0-1: a[0]
	- Bytes 2-3: a[1]
	- …
	- Bytes 18-19: a[9]

#### Dynamic Memory Allocation

typedef struct { int x, y; } PointStruct, \*Point; Point  $p = \text{malloc}(sizeof(PointStruct));$ 

What does allocator do? returns next free big enough data block in heap appropriately adjusts heap data structures

### Some Heap Data Structures

• Free List (arrows are addresses)

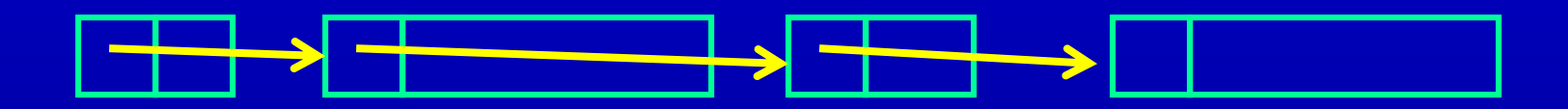

• Powers of Two Lists

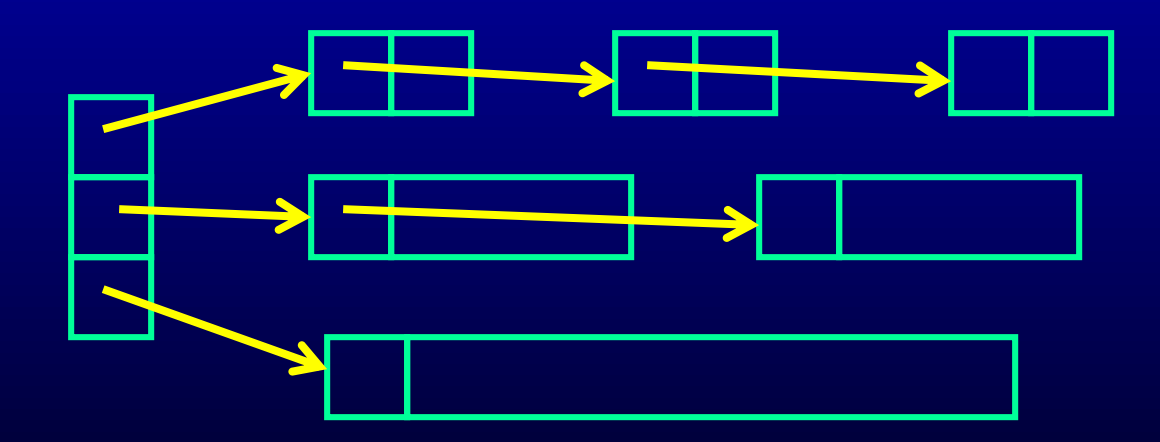

# Getting More Heap Memory

Scenario: Current heap goes from **0x800 0000 000- 0x810 0000 0000** Need to allocate large block of memory No block that large available

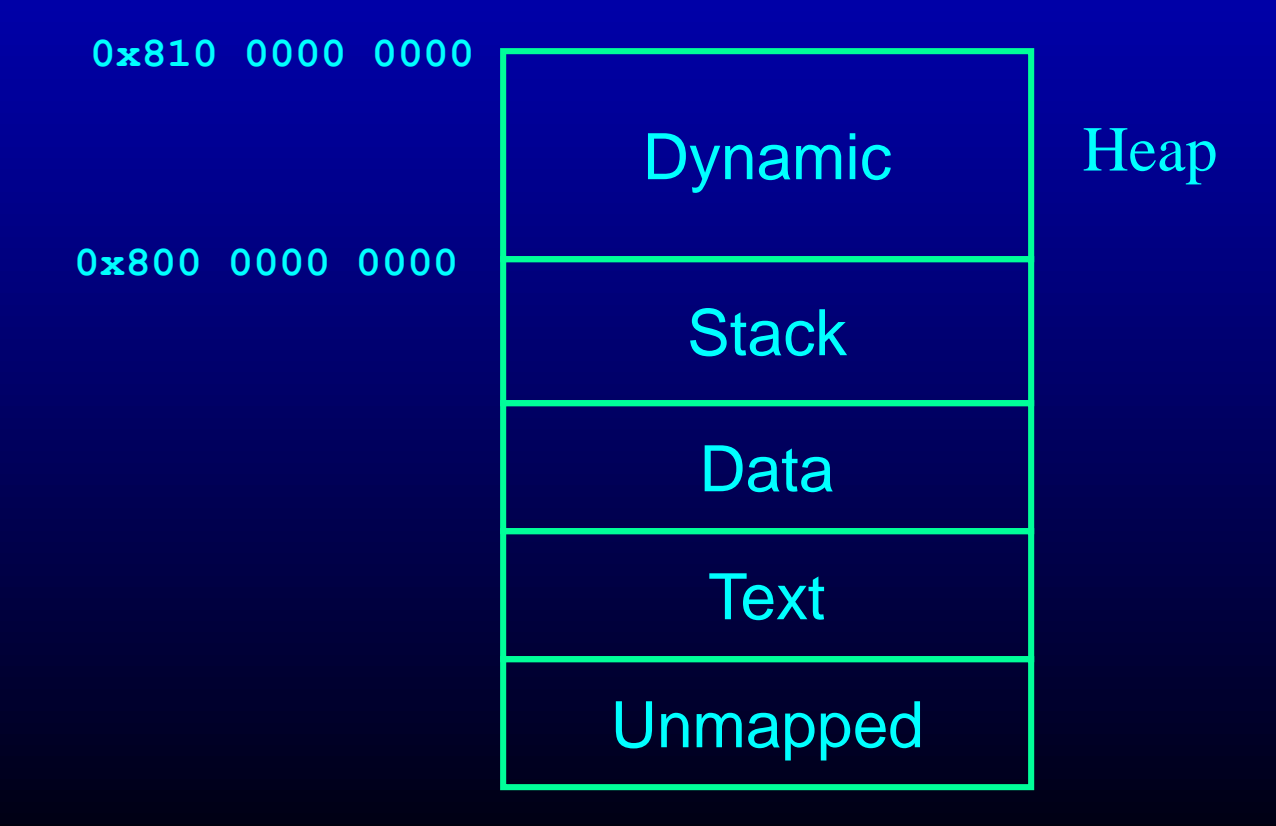

## Getting More Heap Memory

Solution: Talk to OS, increase size of heap (sbrk) Allocate block in new heap

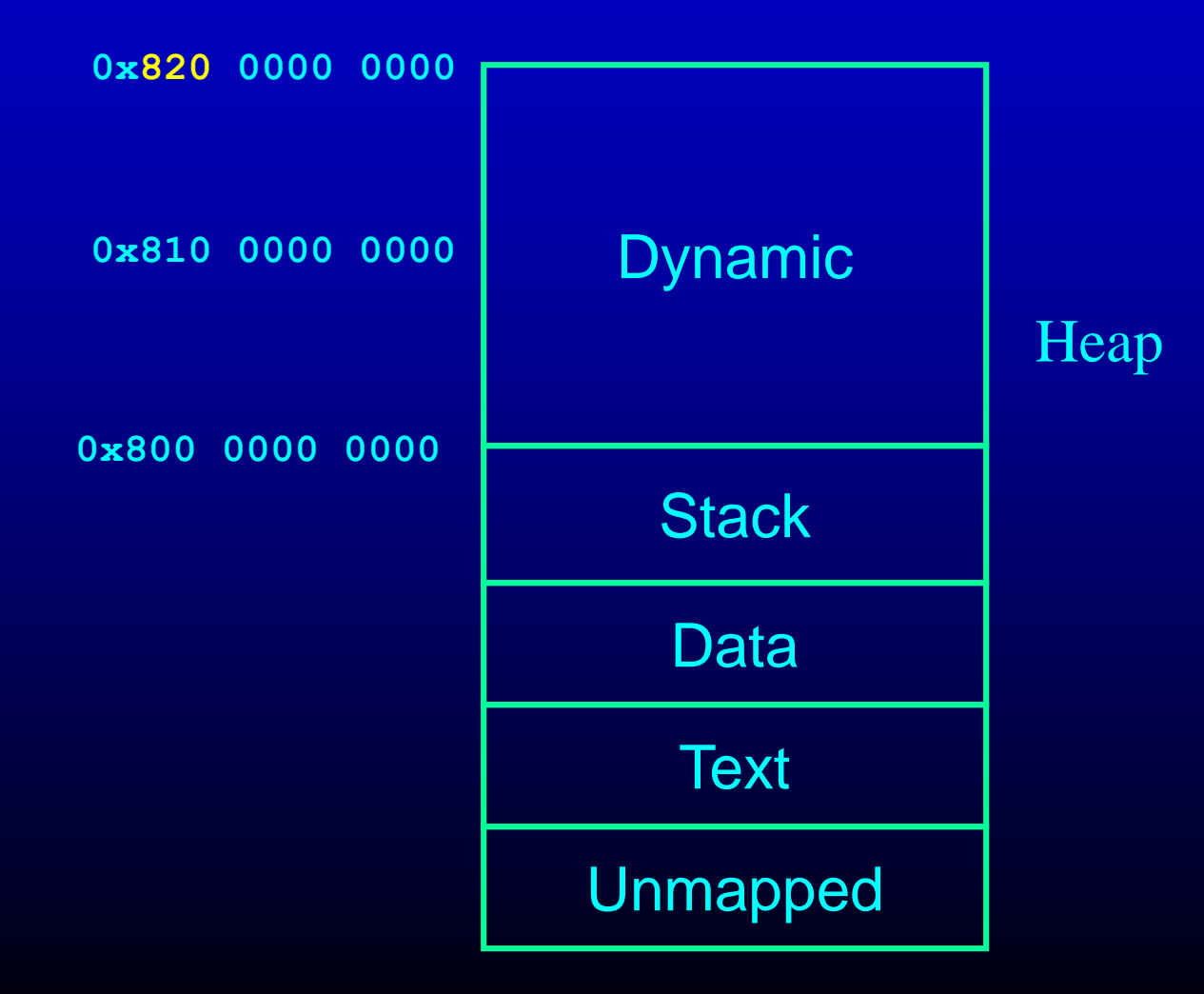

# The Stack

**8\*n+16(%rbp)**

**-8\*m-8(%rbp)**

- Arguments 0 to 6 are in:
	- %rdi, %rsi, %rdx,
	- $-$  %rcx, %r8 and %r9

%rbp

– marks the beginning of the current frame

%rsp

– marks the end

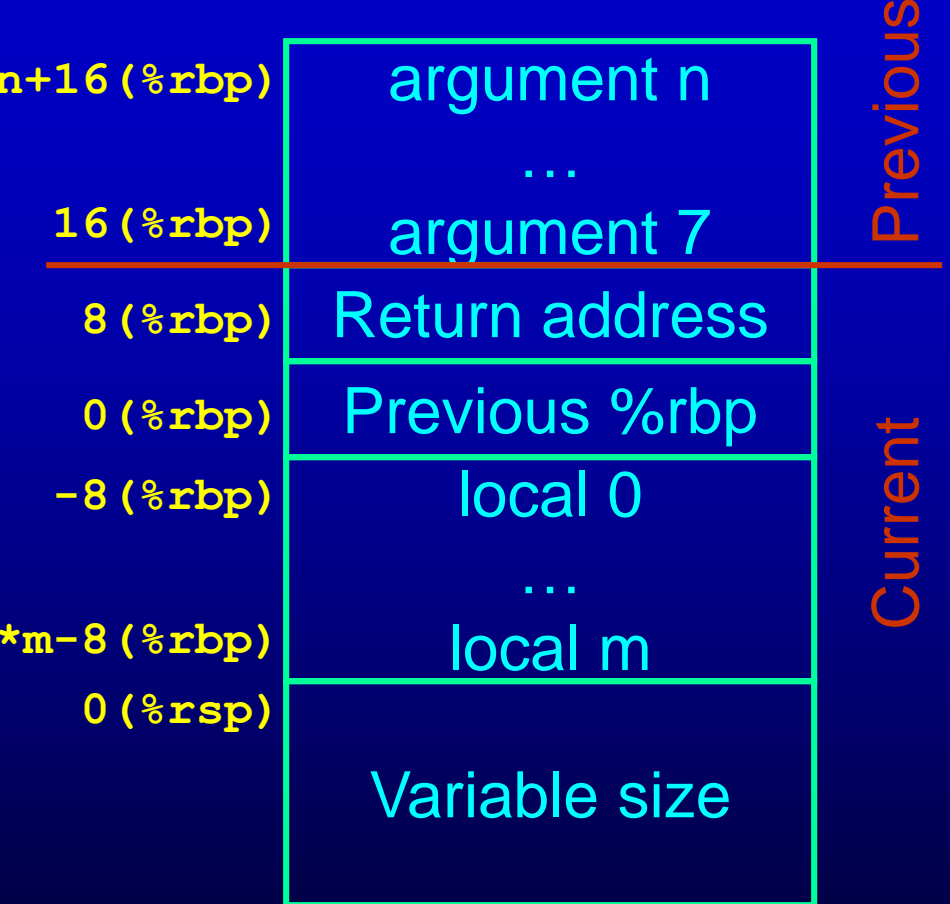

## Question:

• Why use a stack? Why not use the heap or preallocated in the data segment?

# Procedure Linkages

#### Standard procedure linkage

*procedure p* **prolog epilog pre-call post-return**  *procedure q* **prolog epilog**

**Pre-call:** 

•**Save caller-saved registers** •**Push arguments Prolog:** •**Push old frame pointer** •**Save callee-saved registers** •**Make room for temporaries Epilog:**  •**Restore callee-saved** 

•**Pop old frame pointer**

•**Store return value**

**Post-return:**

•**Restore caller-saved**

•**Pop arguments**

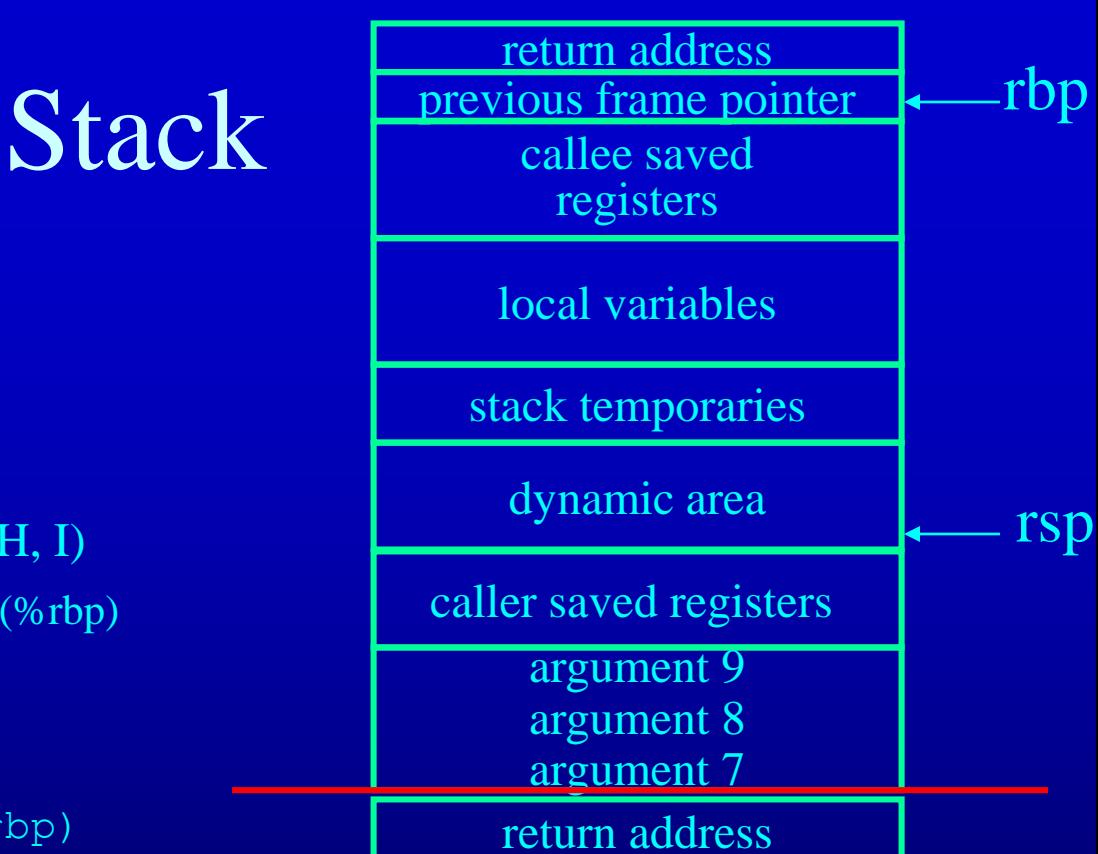

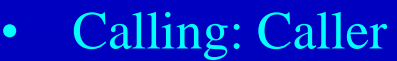

- Assume %rcx is live and is caller save
- $-$  Call foo(A, B, C, D, E, F, G, H, I)
	- A to I are at  $-8$ (%rbp) to  $-72$ (%rbp)

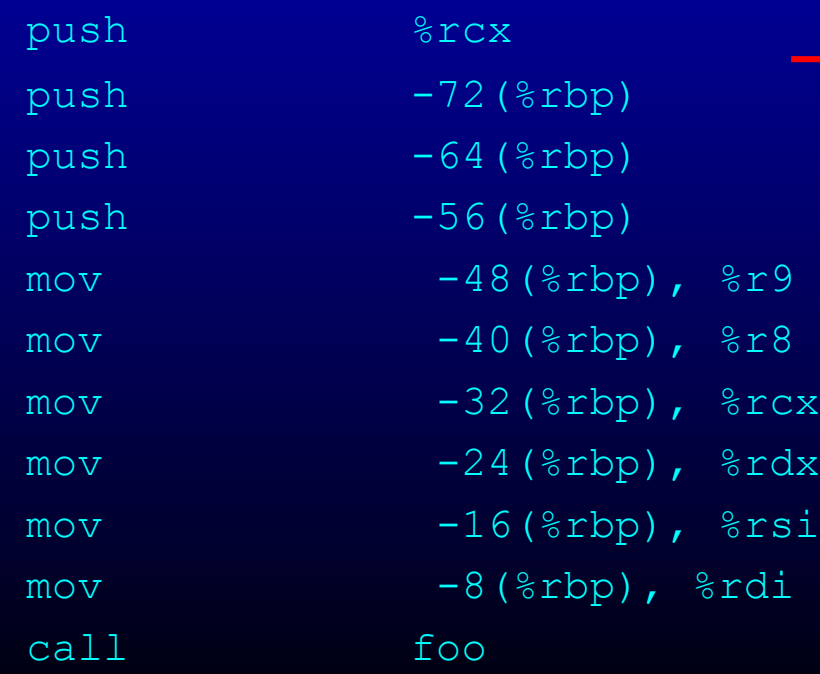

## **Stack**

#### • Calling: Callee

- Assume %rbx is used in the function and is callee save
- Assume 40 bytes are required for locals

#### foo:

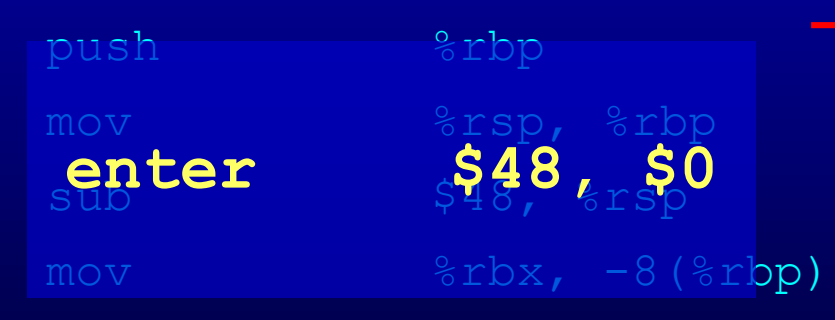

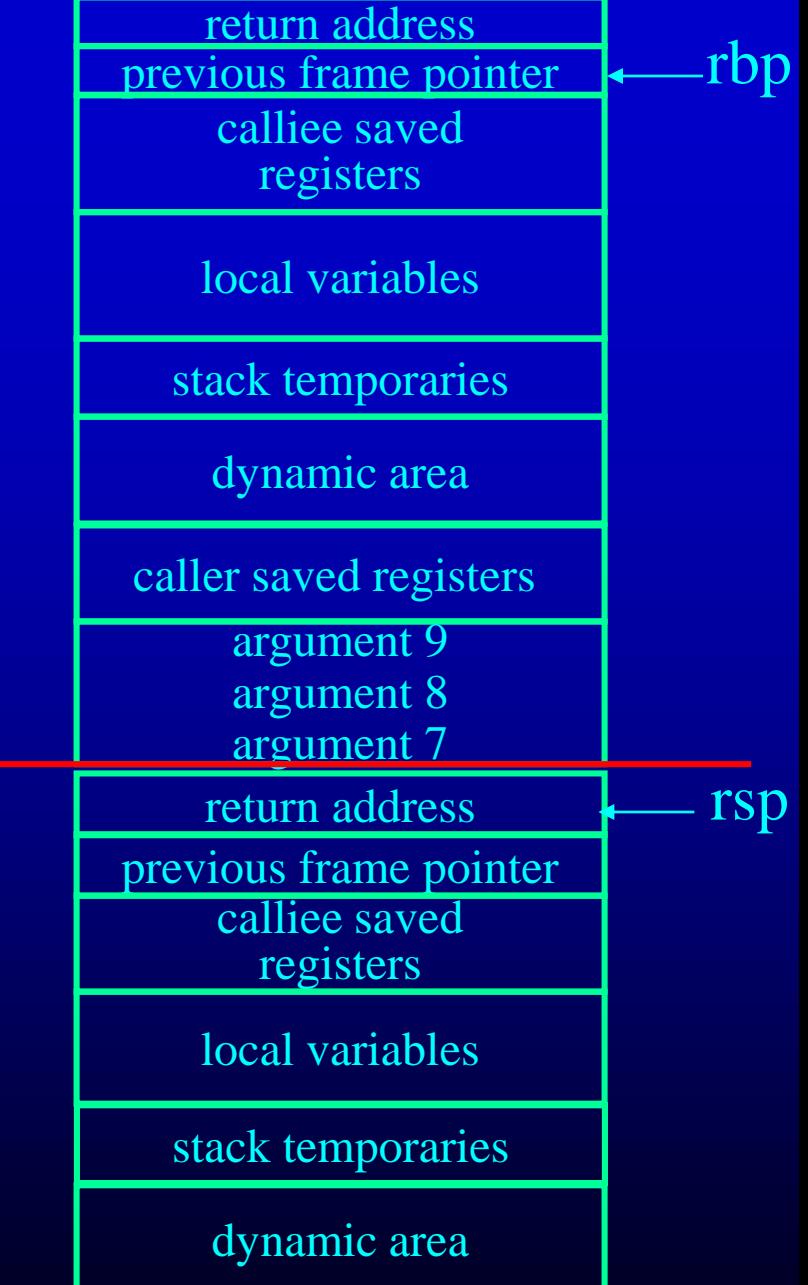

# **Stack**

#### • Arguments

- Call foo $(A, B, C, D, E, F, G, H, I)$ 
	- Passed in by pushing before the call

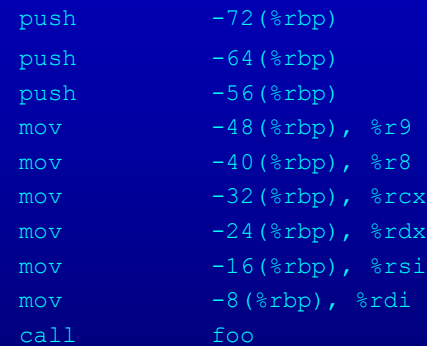

- Access A to F via registers
	- or put them in local memory
- Access rest using 16+xx(%rbp)

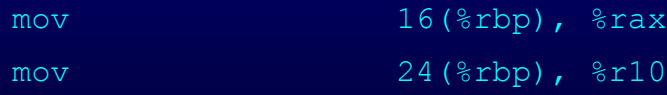

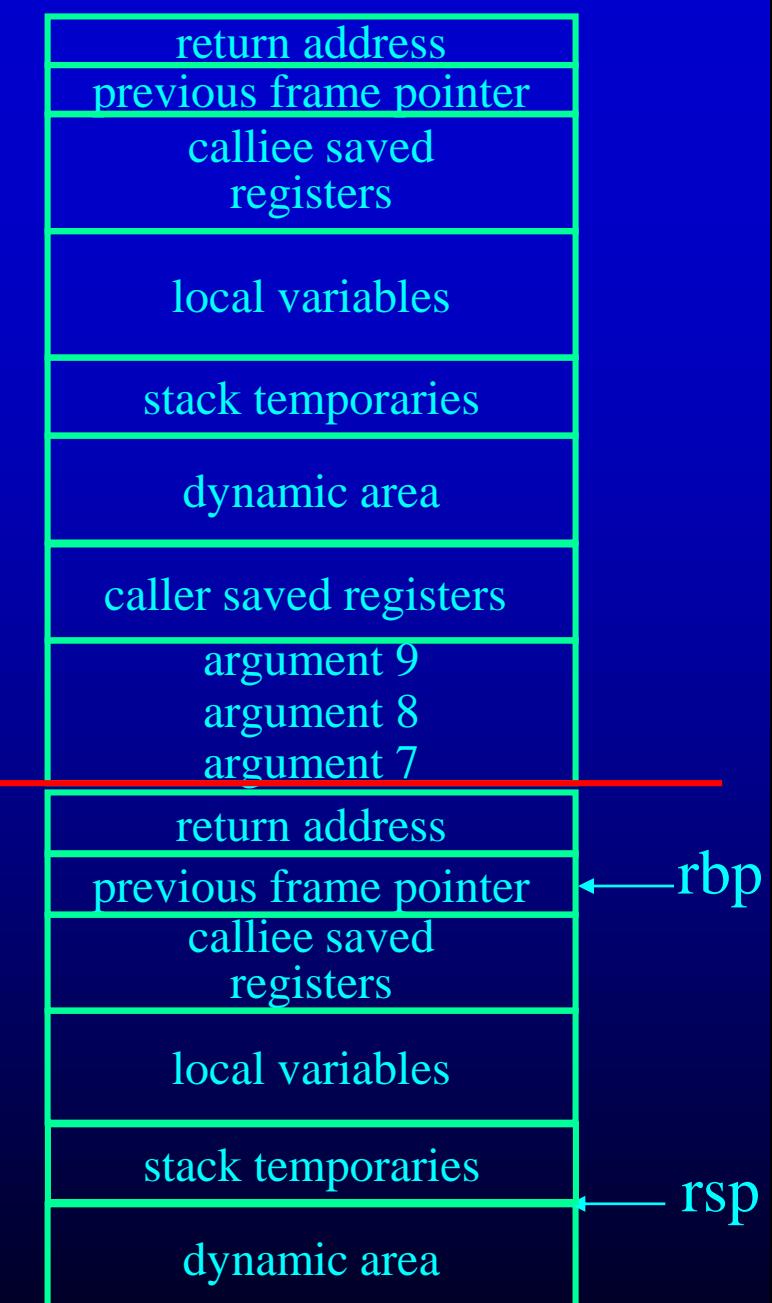

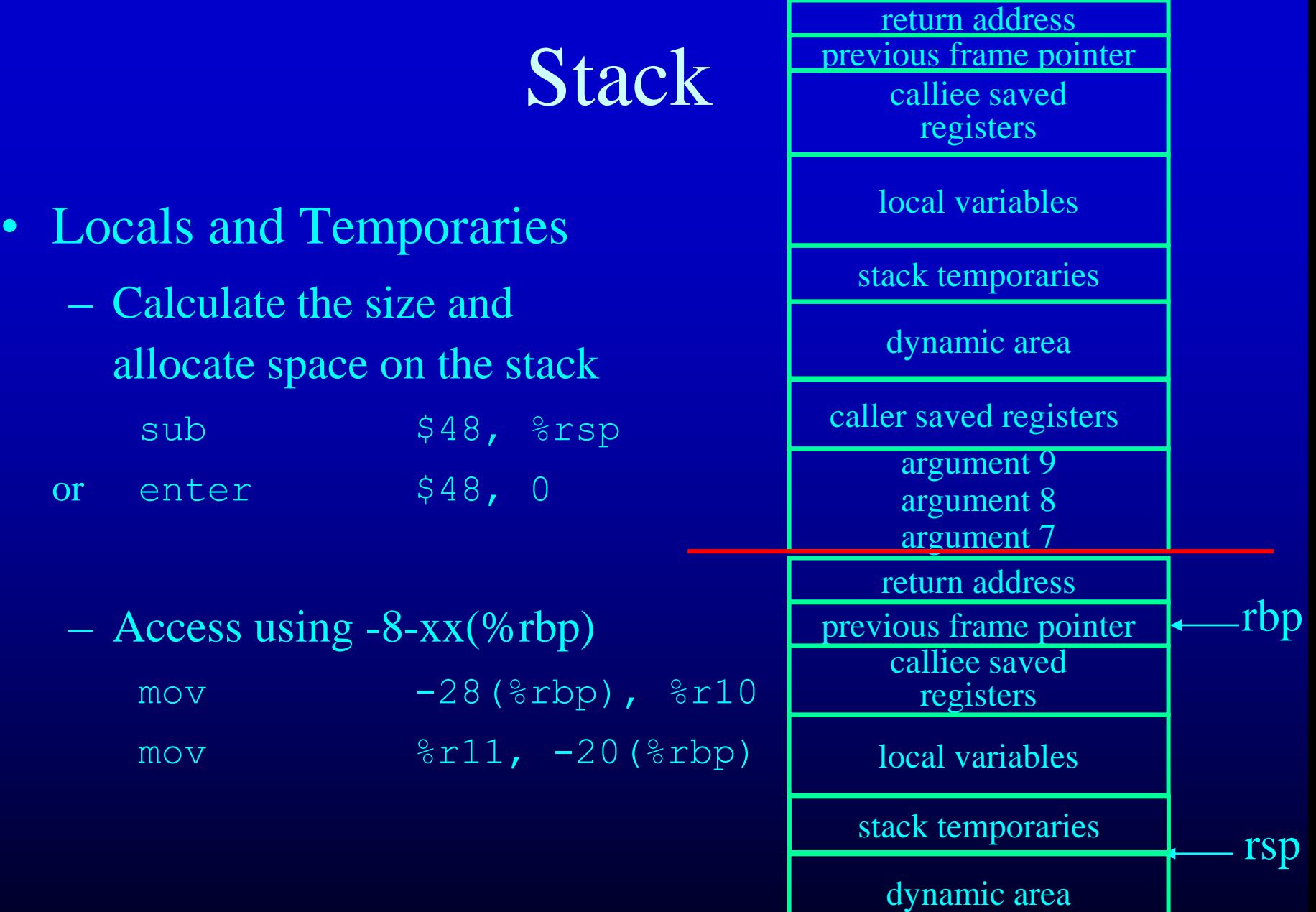

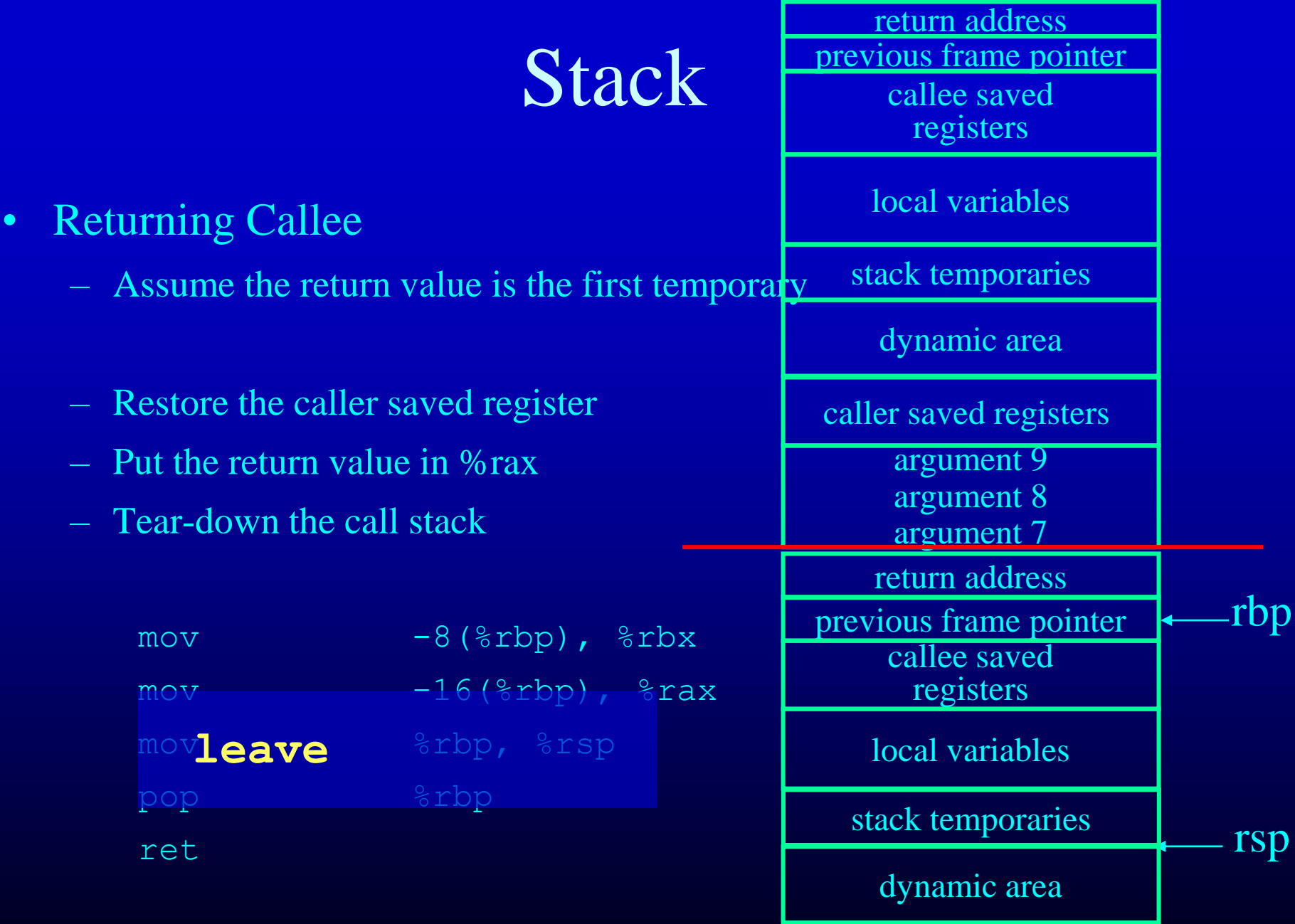

#### **Stack**

- Returning Caller
- Assume the return value goes to the first temporary
	- Restore the stack to reclaim the argument space
	- Restore the caller save registers
	- Save the return value

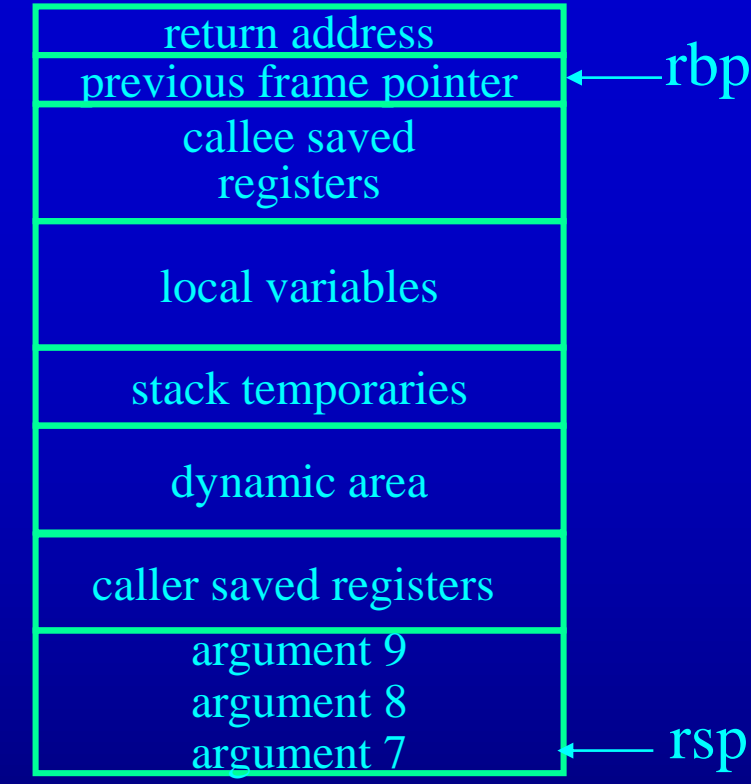

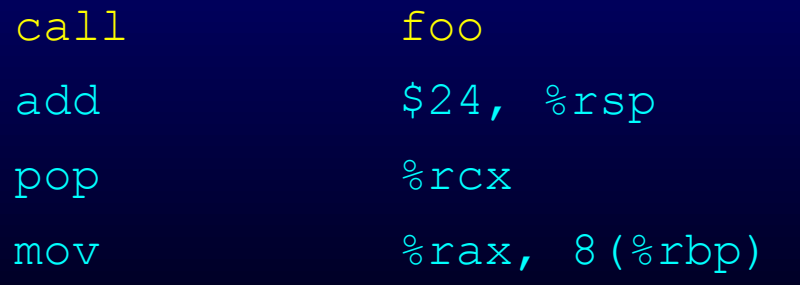

# Question:

- Do you need the \$rbp?
- What are the advantages and disadvantages of having \$rbp?

#### So far we covered...

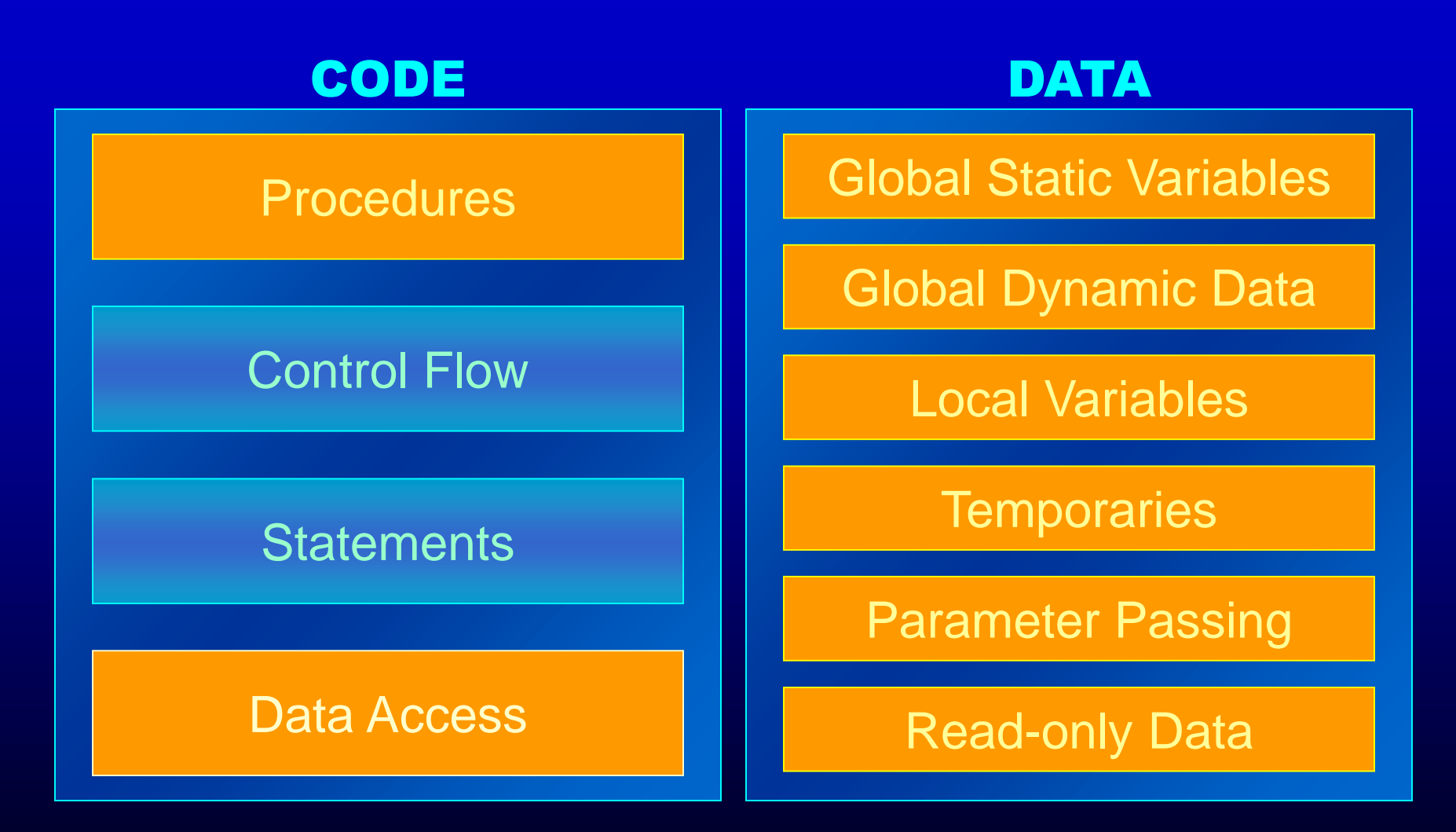

# Outline

- Generation of expressions and statements
- Generation of control flow
- x86-64 Processor
- Guidelines in writing a code generator
#### Expressions

- Expressions are represented as trees
	- Expression may produce a value
	- Or, it may set the condition codes (boolean exprs)
- How do you map expression trees to the machines?
	- How to arrange the evaluation order?
	- Where to keep the intermediate values?
- Two approaches
	- Stack Model
	- Flat List Model

# Evaluating expression trees

#### • Stack model

- Eval left-sub-tree Put the results on the stack
- Eval right-sub-tree Put the results on the stack
- Get top two values from the stack perform the operation OP put the results on the stack
- Very inefficient!

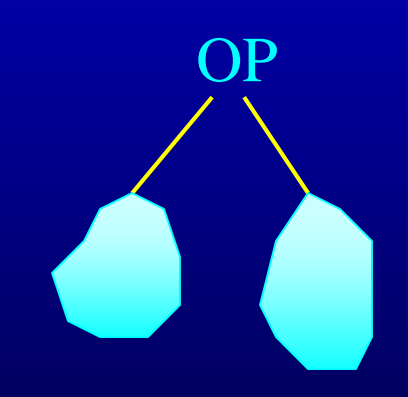

# Evaluating expression trees

- Flat List Model
	- The idea is to linearize the expression tree
	- Left to Right Depth-First Traversal of the expression tree
		- Allocate temporaries for intermediates (all the nodes of the tree)
			- New temporary for each intermediate
			- All the temporaries on the stack (for now)
	- Each expression is a single 3-addr op
		- $x = y$  op z
		- Code generation for the 3-addr expression
			- Load y into register %r10
			- Load z into register %r11
			- Perform op %r10, %r11
			- $-$  Store %r11 to x

# Issues in Lowering Expressions

- Map intermediates to registers?
	- registers are limited
		- when the tree is large, registers may be insufficient  $\Rightarrow$  allocate space in the stack
- No machine instruction is available
	- May need to expand the intermediate operation into multiple machine ops.
- Very inefficient
	- too many copies
	- don't worry, we'll take care of them in the optimization passes
	- keep the code generator very simple

#### What about statements?

- Assignment statements are simple
	- Generate code for RHS expression
	- Store the resulting value to the LHS address

• But what about conditionals and loops?

# Outline

- Generation of statements
- Generation of control flow
- Guidelines in writing a code generator

# Two Techniques

- Template Matching
- Short-circuit Conditionals

- Both are based on structural induction
	- Generate a representation for the sub-parts
	- Combine them into a representation for the whole

#### Template for conditionals

**if (test) true\_body else false\_body**

> **<do the test> j***oper* **lab\_true <false\_body> jmp lab\_end lab\_true: <true\_body> lab\_end:**

**if(ax > bx)**  $dx = ax - bx;$ **else**  $dx = bx - ax;$ **<do test> j***oper* **.L0 <FALSE BODY> jmp .L1 .L0: <TRUE BODY> .L1:**

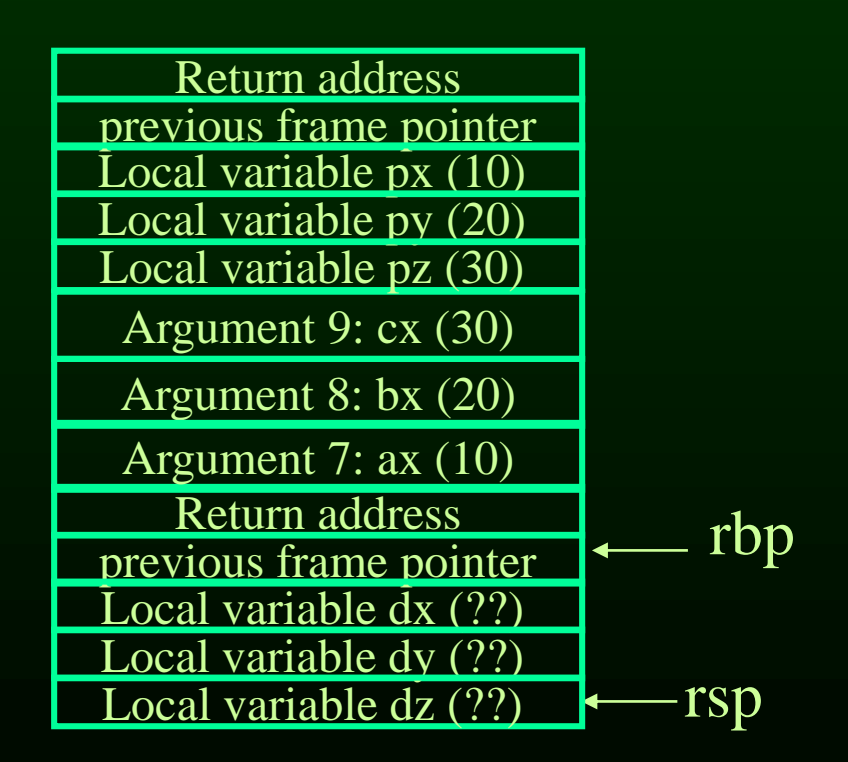

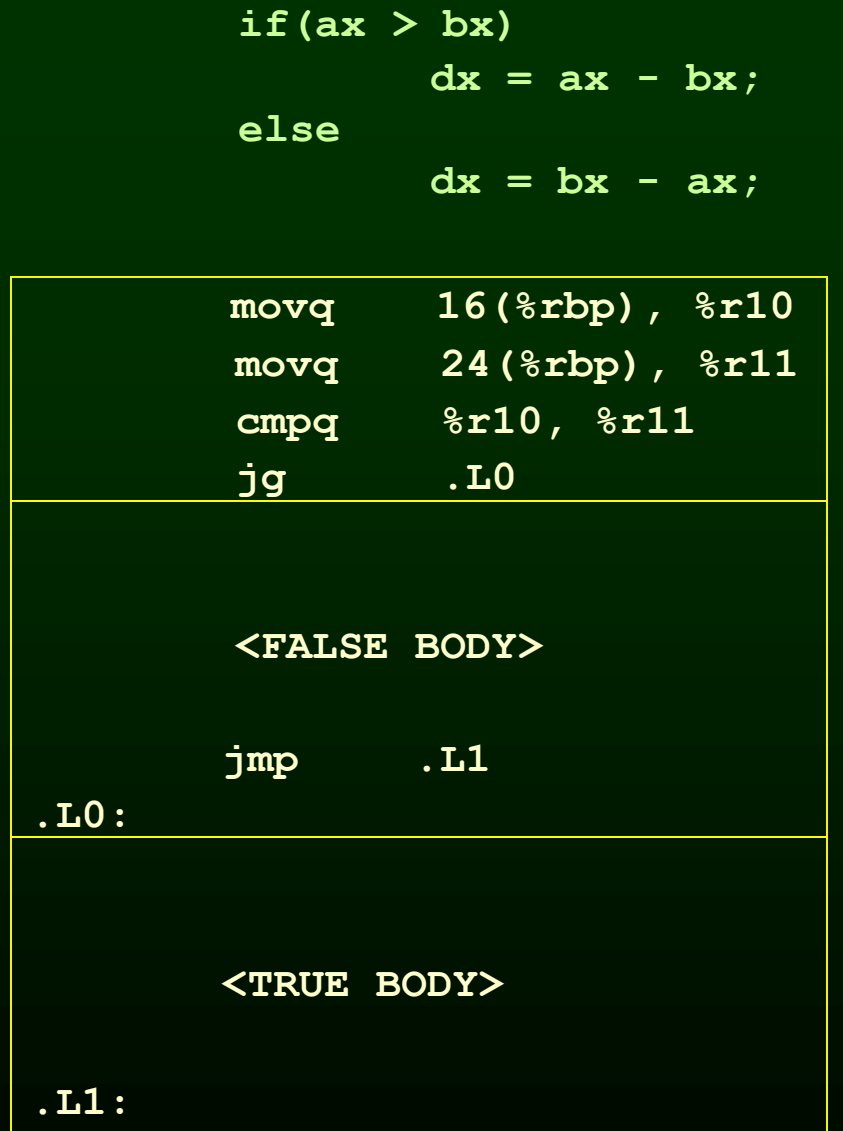

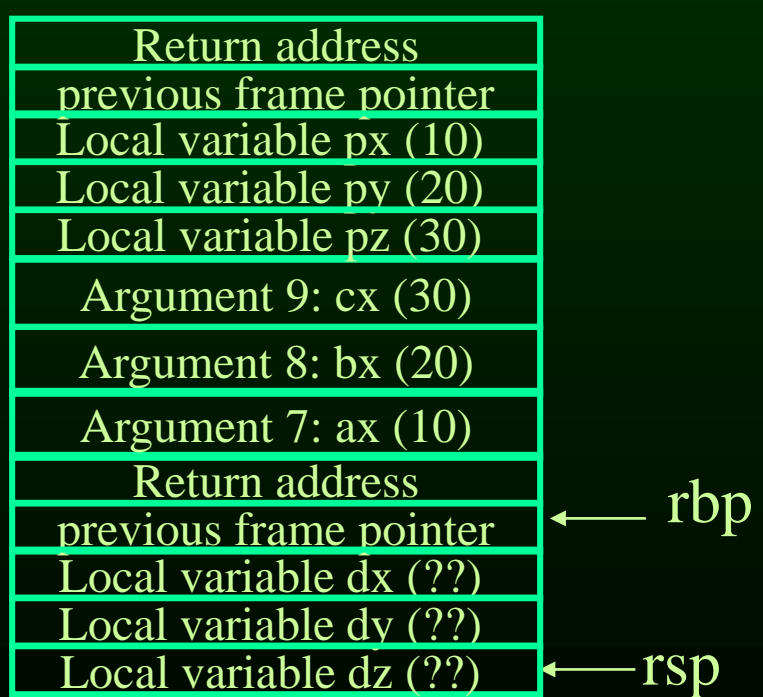

**if(ax > bx)**

 $dx = ax - bx;$ 

**else**

 $dx = bx - ax;$ 

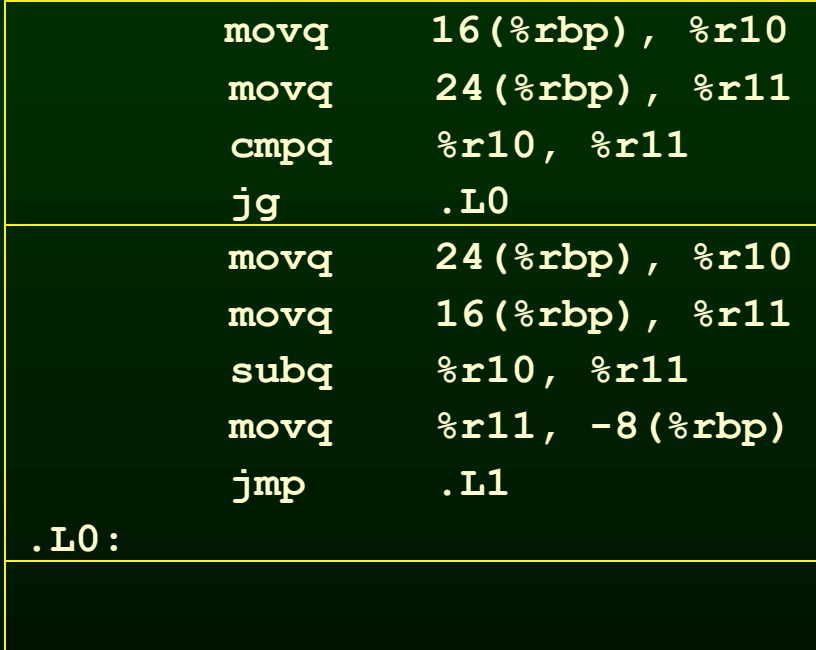

**<TRUE BODY>**

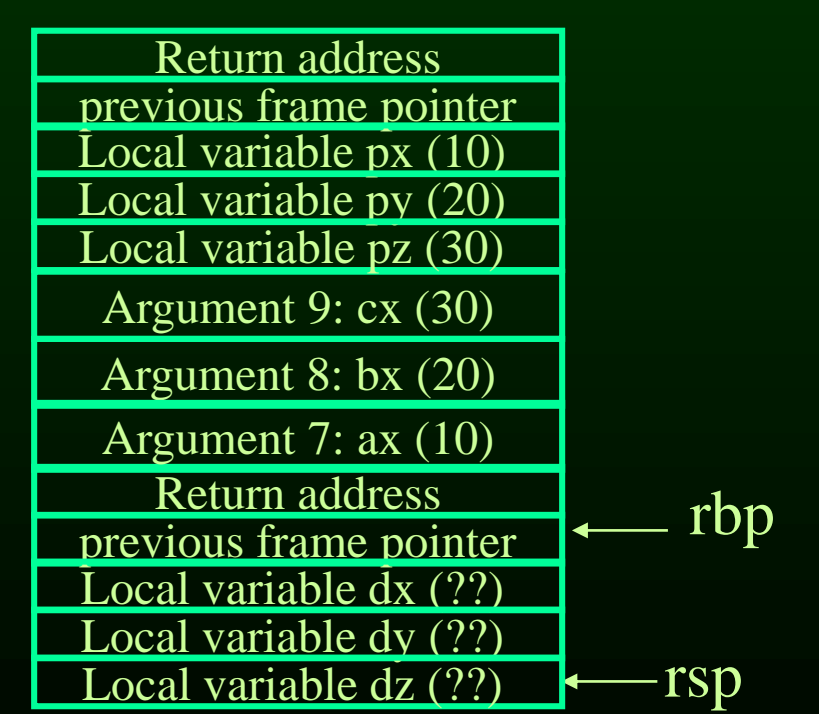

**.L1:**

**if(ax > bx)**

 $dx = ax - bx;$ 

**else**

 $dx = bx - ax;$ 

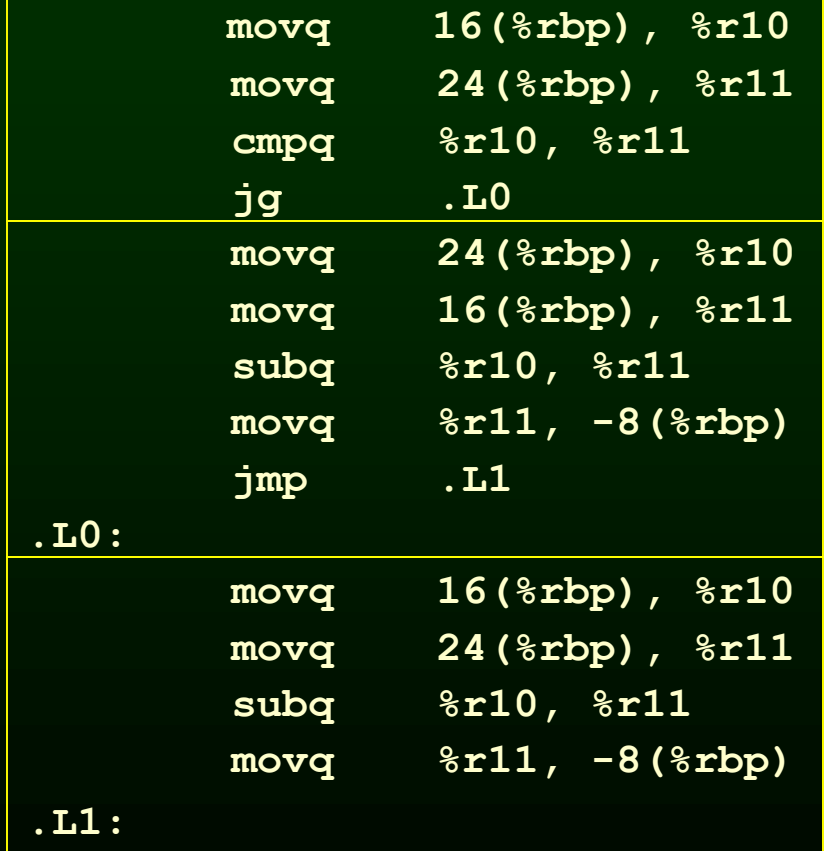

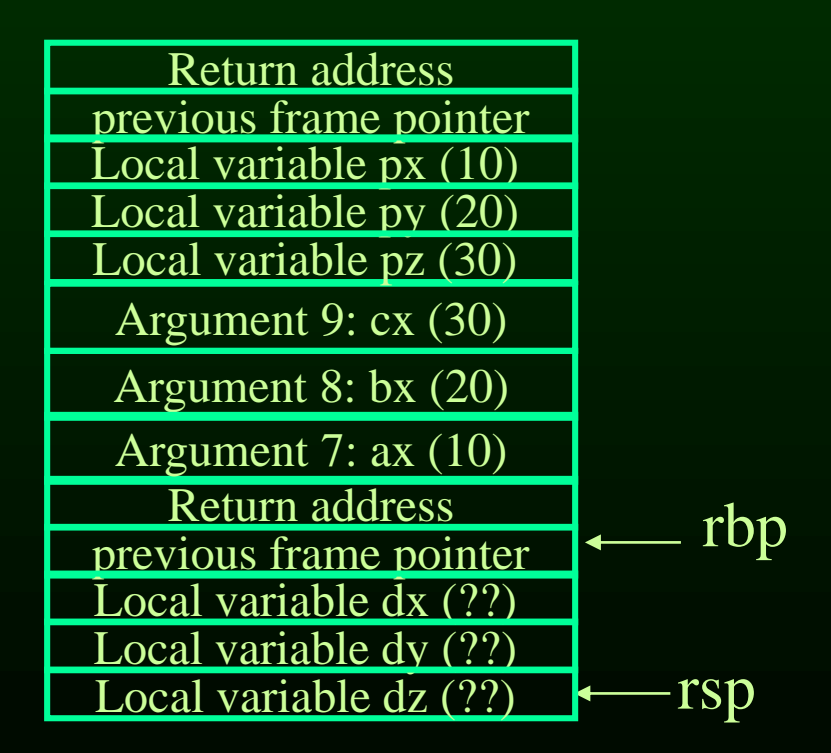

#### Template for while loops

**while (test) body**

#### Template for while loops

**lab\_cont:**

**while (test) body**

**<do the test> j***oper* **lab\_body jmp lab\_end lab\_body: <body> jmp lab\_cont lab\_end:**

#### Template for while loops

**lab\_cont:**

**while (test)**

**body**

**<do the test> j***oper* **lab\_body jmp lab\_end lab\_body: <body>**

**jmp lab\_cont**

**lab\_end:**

• An optimized template

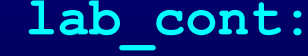

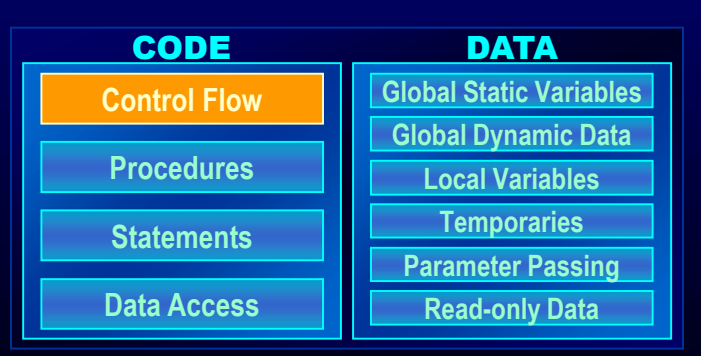

**<do the test> j***oper* **lab\_end <body> jmp lab\_cont lab\_end:**

# Question:

• What is the template for?

**do**

**body while (test)**

## Question:

• What is the template for?

**do**

**body while (test)**

> **lab\_begin: <body> <do test> j***oper* **lab\_begin**

# Control Flow Graph (CFG)

- Starting point: high level intermediate format, symbol tables
- Target: CFG
	- CFG Nodes are Instruction Nodes
	- CFG Edges Represent Flow of Control
	- Forks At Conditional Jump Instructions
	- Merges When Flow of Control Can Reach A Point Multiple Ways
	- Entry and Exit Nodes

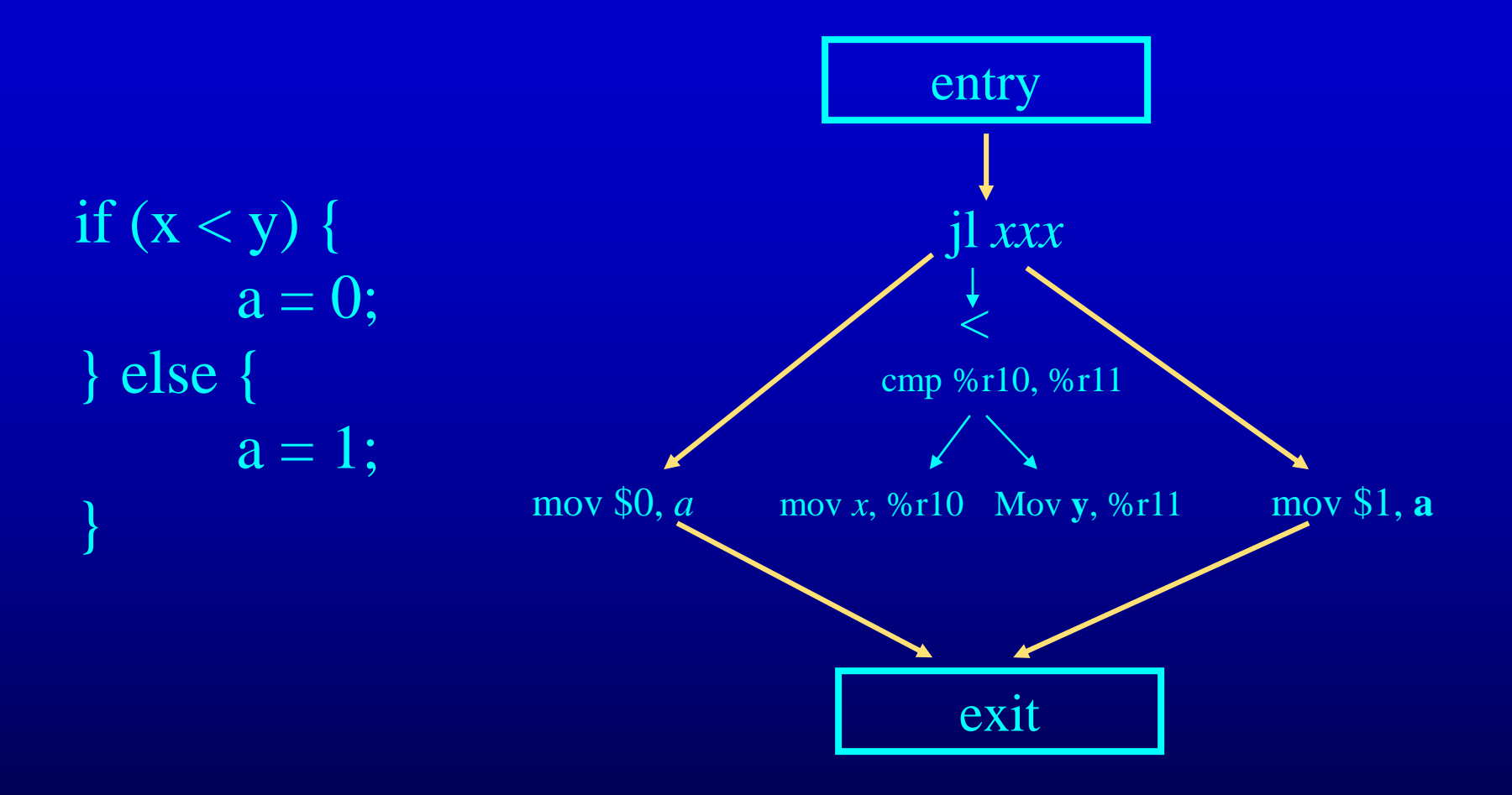

#### Pattern for if then else

#### Short-Circuit Conditionals

- In program, conditionals have a condition written as a boolean expression  $((i < n) \&& (v[i] != 0)) || (i > k)$
- Semantics say should execute only as much as required to determine condition
	- Evaluate (v[i]  $!=$  0) only if (i < n) is true
	- Evaluate  $i > k$  only if  $((i < n) \& \& (v[i] != 0))$  is false
- Use control-flow graph to represent this shortcircuit evaluation

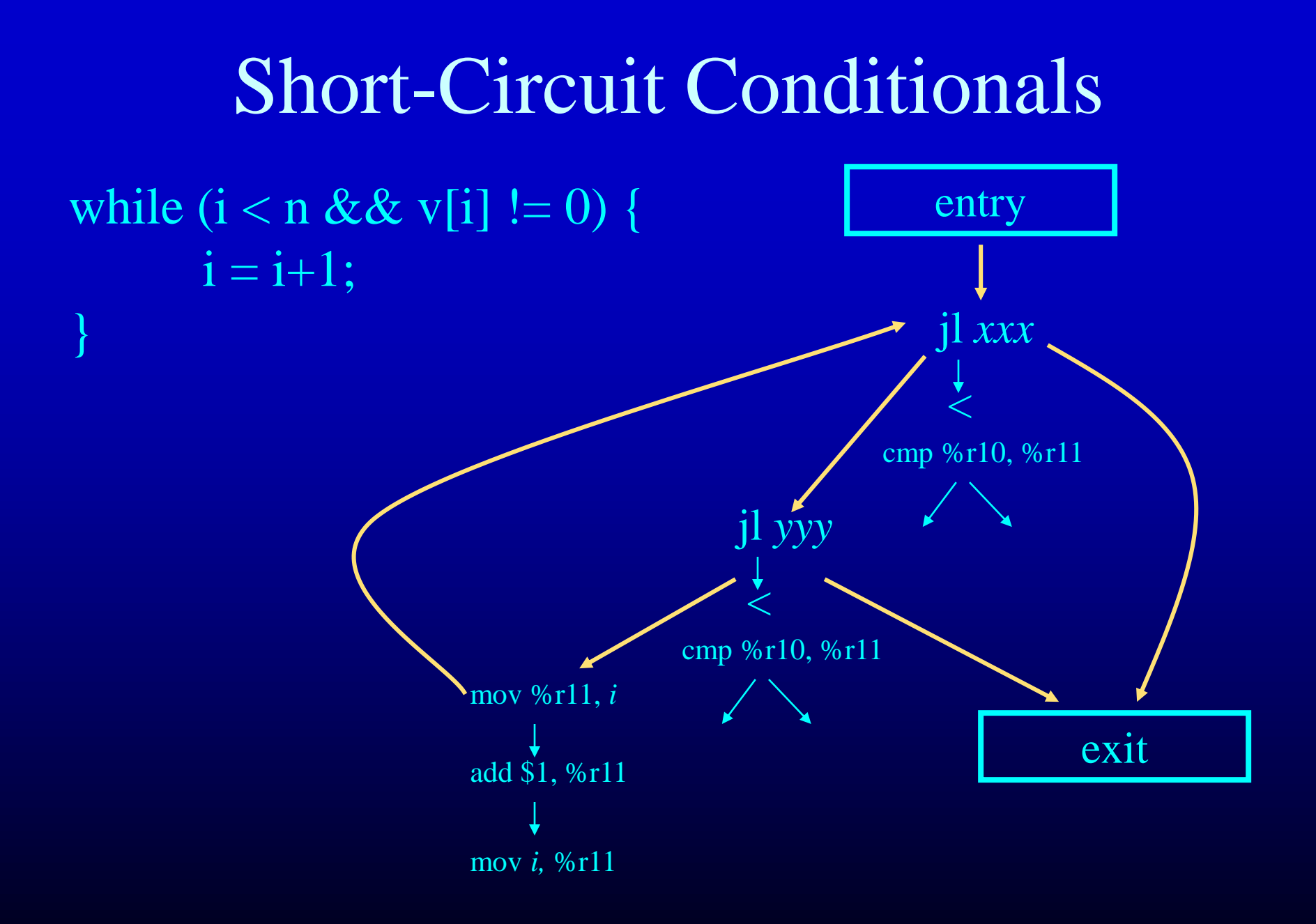

#### More Short-Circuit Conditionals

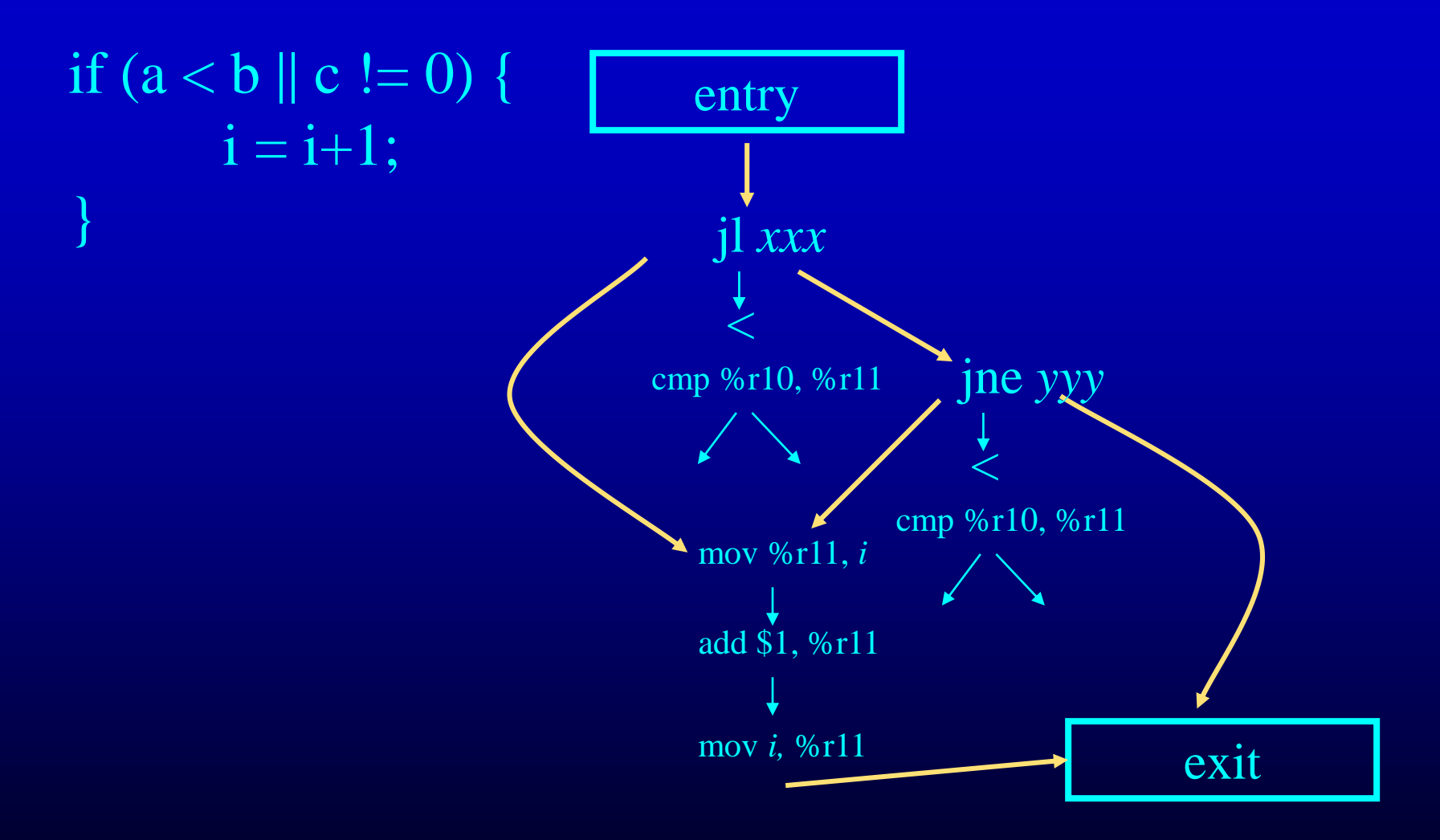

# Routines for Destructuring Program Representation

destruct(n)

generates lowered form of structured code represented by n returns (b,e) - b is begin node, e is end node in destructed form

shortcircuit(c, t, f)

generates short-circuit form of conditional represented by c if c is true, control flows to t node if c is false, control flows to f node returns b - b is begin node for condition evaluation

new kind of node - nop node

destruct(n)

generates lowered form of structured code represented by n returns (b,e) - b is begin node, e is end node in destructed form if n is of the form seq x y

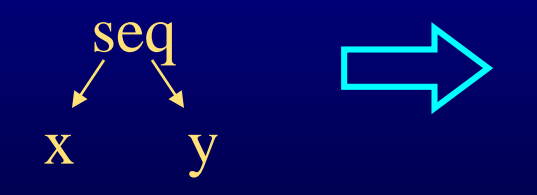

#### destruct(n)

generates lowered form of structured code represented by n returns (b,e) - b is begin node, e is end node in destructed form if n is of the form seq x y

1:  $(b_x,e_x) =$  destruct(x);

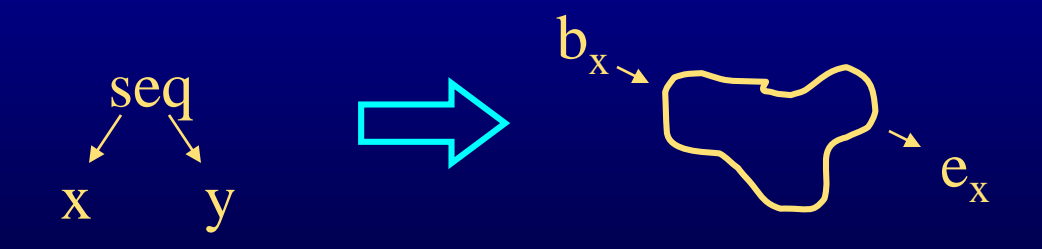

#### destruct(n)

generates lowered form of structured code represented by n returns (b,e) - b is begin node, e is end node in destructed form if n is of the form seq x y

1:  $(b_x,e_x) =$  destruct(x); 2:  $(b_y,e_y) =$  destruct(y);

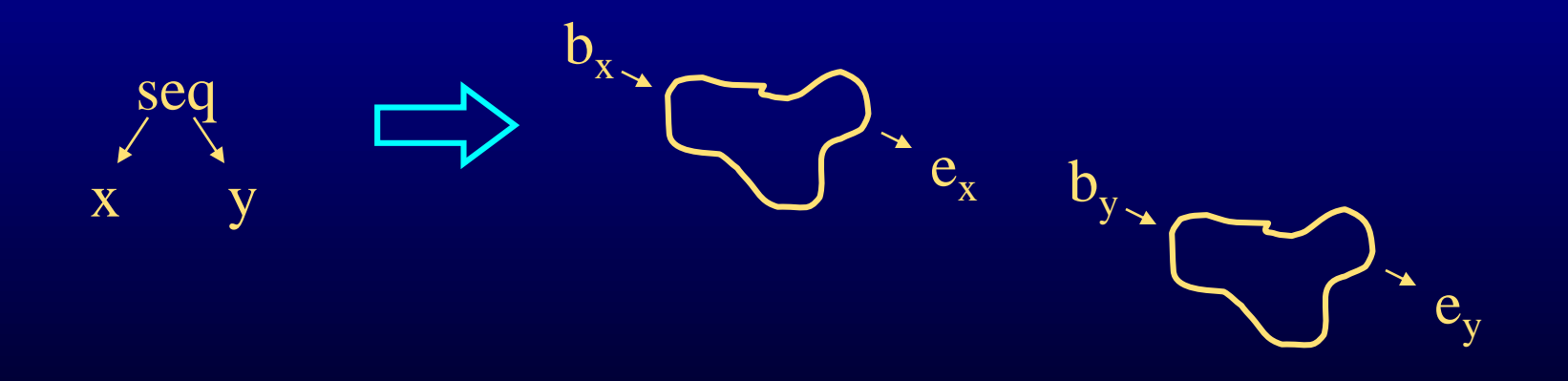

#### destruct(n)

- generates lowered form of structured code represented by n returns (b,e) - b is begin node, e is end node in destructed form if n is of the form seq x y
	- 1:  $(b_x,e_x) =$  destruct(x); 2:  $(b_y,e_y) =$  destruct(y); 3:  $next(e_x) = b_y;$ seq x y  $\mathbf{b}_{\mathbf{x}}$  $D_{y-x}$  $\mathbf{e}_{\mathbf{y}}$

#### destruct(n)

seq

x y

generates lowered form of structured code represented by n returns (b,e) - b is begin node, e is end node in destructed form if n is of the form seq x y

 $e_x \rightarrow b_y$ 

 $\mathbf{e}_{\mathbf{y}}$ 

1:  $(b_x,e_x) =$  destruct(x); 2:  $(b_y,e_y) =$  destruct(y);

3: next( $e_x$ ) =  $b_y$ ; 4: return ( $b_x$ ,  $e_y$ );

 $\mathbf{b}_{\mathbf{x}}$ 

destruct(n)

generates lowered form of structured code represented by n returns (b,e) - b is begin node, e is end node in destructed form if n is of the form if c x y

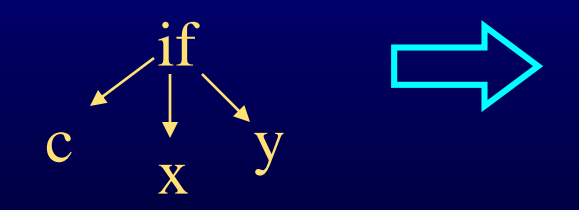

destruct(n)

generates lowered form of structured code represented by n returns (b,e) - b is begin node, e is end node in destructed form if n is of the form if c x y

1:  $(b_x,e_x) =$  destruct(x);

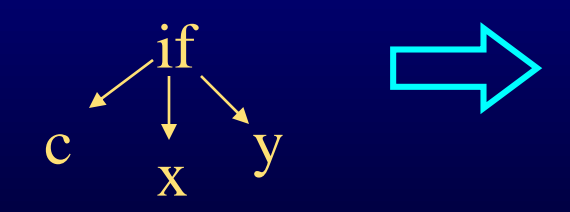

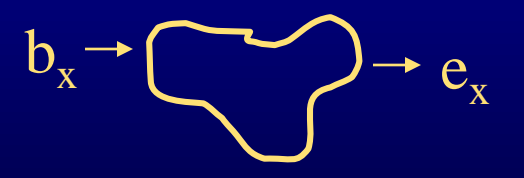

destruct(n)

generates lowered form of structured code represented by n returns (b,e) - b is begin node, e is end node in destructed form if n is of the form if c x y

1:  $(b_x,e_x) =$  destruct(x); 2:  $(b_y,e_y) =$  destruct(y);

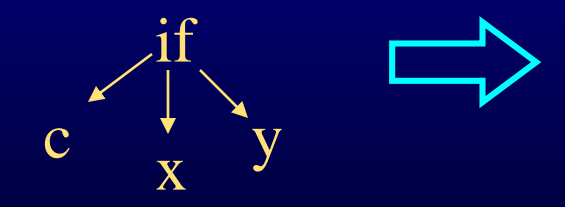

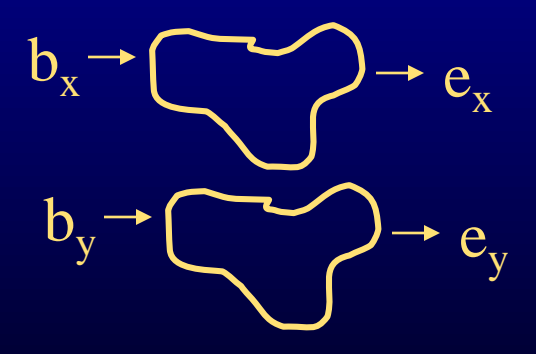

destruct(n)

- generates lowered form of structured code represented by n returns (b,e) - b is begin node, e is end node in destructed form if n is of the form if c x y
	- 1:  $(b_x,e_x) =$  destruct(x); 2:  $(b_y,e_y) =$  destruct(y);

 $3: e = new nop;$ 

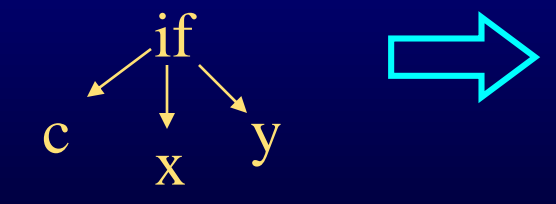

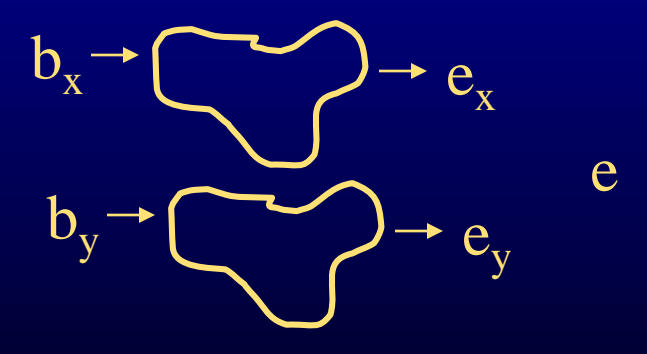

destruct(n)

generates lowered form of structured code represented by n returns (b,e) - b is begin node, e is end node in destructed form if n is of the form if c x y

1:  $(b_x,e_x) =$  destruct(x); 2:  $(b_y,e_y) =$  destruct(y);

3: e = new nop; 4: next( $e_x$ ) = e; 5: next( $e_y$ ) = e;

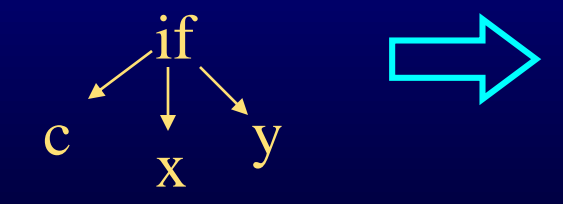

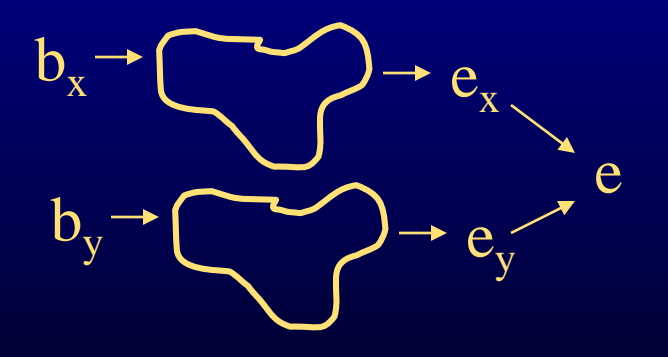

destruct(n)

- generates lowered form of structured code represented by n returns (b,e) - b is begin node, e is end node in destructed form if n is of the form if c x y
	- 1:  $(b_x,e_x) =$  destruct(x); 2:  $(b_y,e_y) =$  destruct(y); 3: e = new nop; 4: next( $e_x$ ) = e; 5: next( $e_y$ ) = e; 6:  $b_c$  = shortcircuit(c,  $b_x$ ,  $b_y$ );

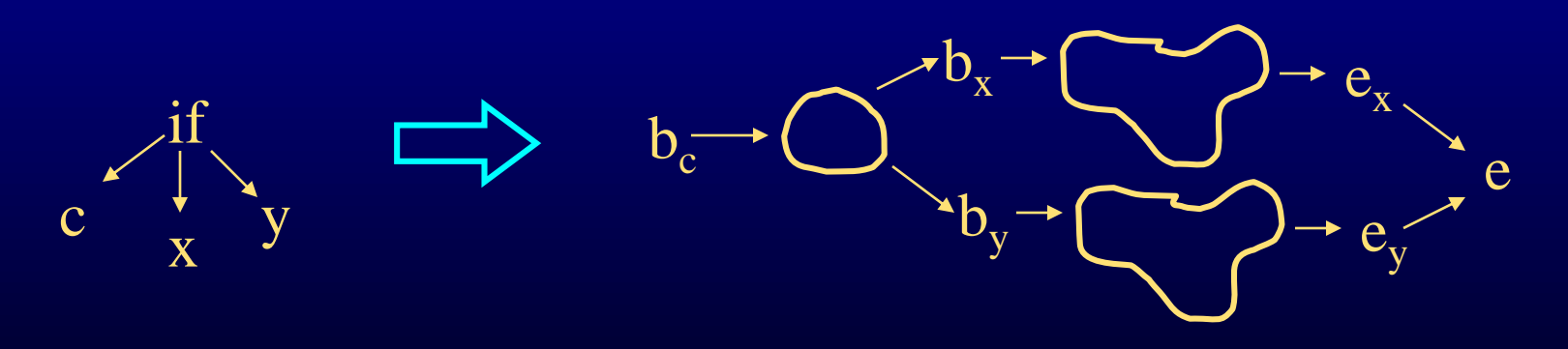

destruct(n)

- generates lowered form of structured code represented by n returns (b,e) - b is begin node, e is end node in destructed form if n is of the form if c x y
	- 1:  $(b_x,e_x) =$  destruct(x); 2:  $(b_y,e_y) =$  destruct(y); 3: e = new nop; 4: next( $e_x$ ) = e; 5: next( $e_y$ ) = e; 6:  $b_c$  = shortcircuit(c,  $b_x$ ,  $b_y$ ); 7: return ( $b_c$ , e);

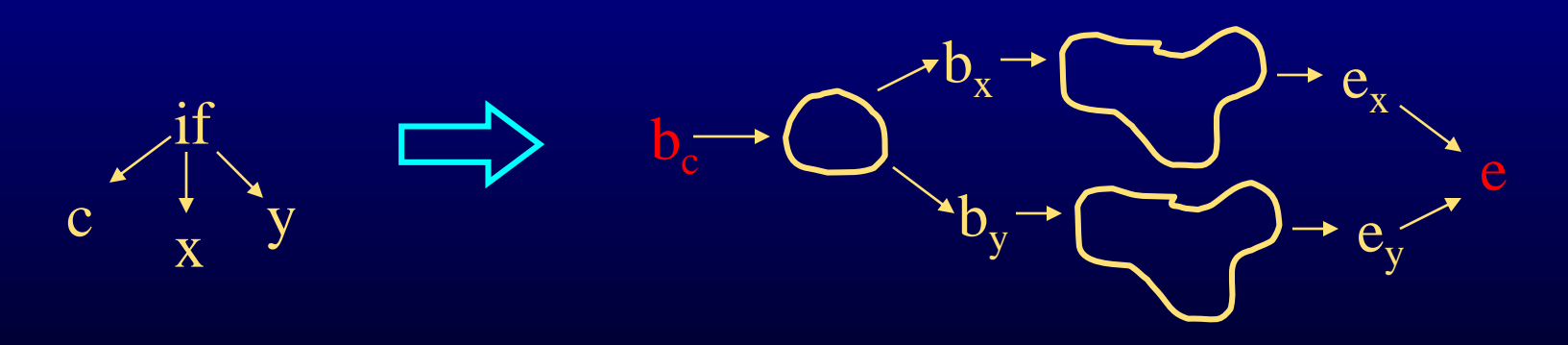

#### Destructuring While Nodes

destruct(n)

generates lowered form of structured code represented by n returns (b,e) - b is begin node, e is end node in destructed form if n is of the form while c x

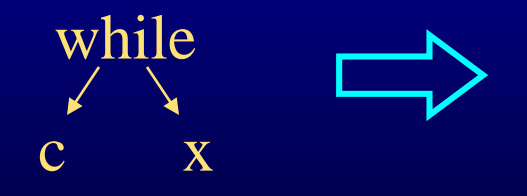
destruct(n)

generates lowered form of structured code represented by n returns (b,e) - b is begin node, e is end node in destructed form if n is of the form while c x

 $1: e = new nop;$ 

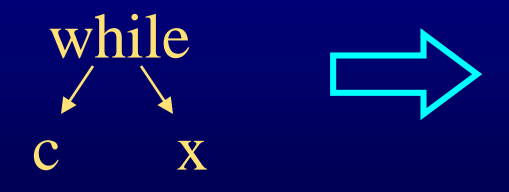

#### destruct(n)

generates lowered form of structured code represented by n returns (b,e) - b is begin node, e is end node in destructed form if n is of the form while c x

1:  $e = new nop$ ; 2:  $(b_x,e_x) = destruct(x)$ ;

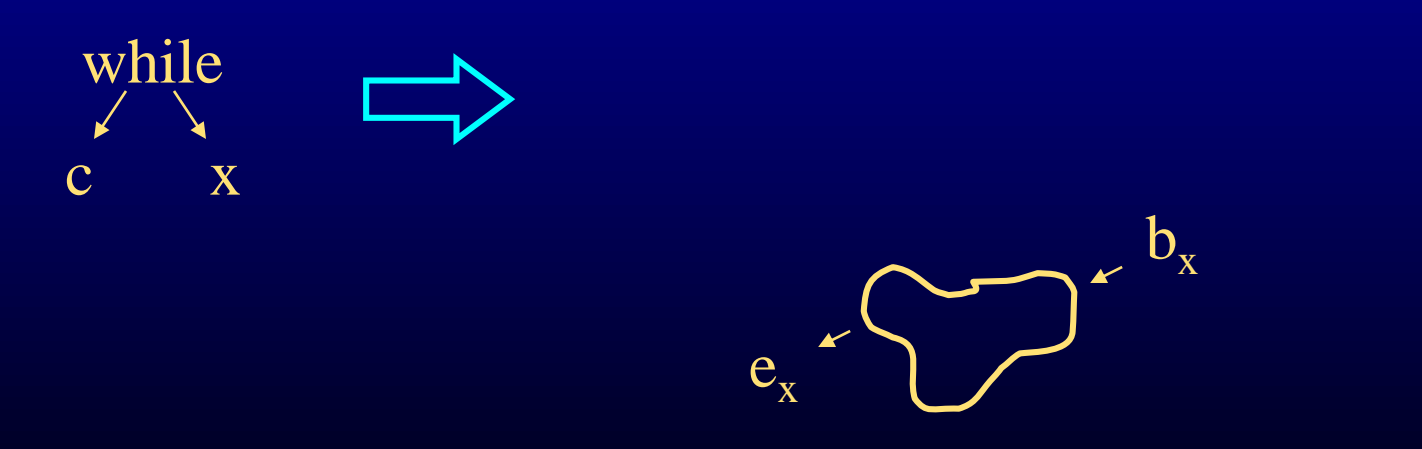

e

#### destruct(n)

generates lowered form of structured code represented by n returns (b,e) - b is begin node, e is end node in destructed form if n is of the form while c x

1:  $e = new nop$ ; 2:  $(b_x,e_x) = destruct(x)$ ;

3:  $b_c$  = shortcircuit(c,  $b_x$ , e);

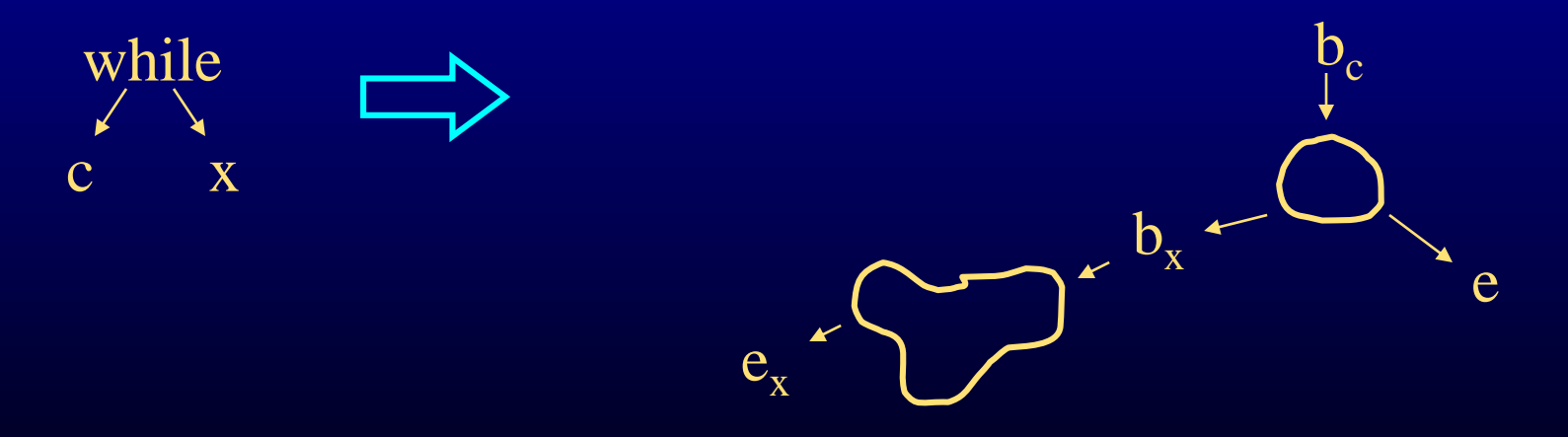

#### destruct(n)

generates lowered form of structured code represented by n returns (b,e) - b is begin node, e is end node in destructed form if n is of the form while c x

1:  $e = new nop$ ; 2:  $(b_x,e_x) = destruct(x)$ ;

3:  $b_c$  = shortcircuit(c,  $b_x$ , e); 4: next(e<sub>x</sub>) =  $b_c$ ;

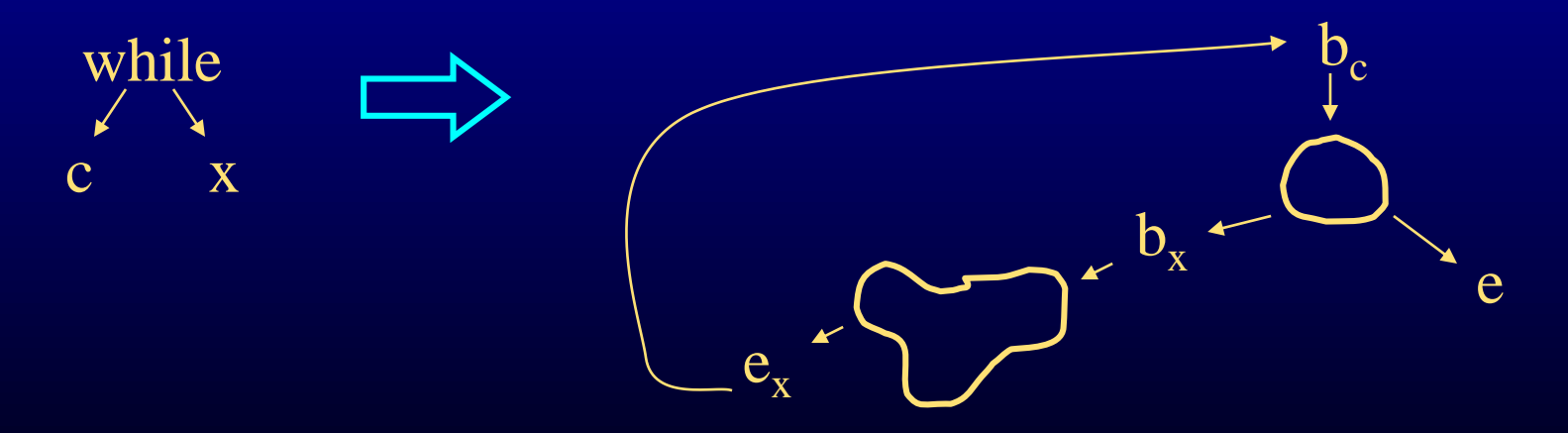

#### destruct(n)

generates lowered form of structured code represented by n returns (b,e) - b is begin node, e is end node in destructed form if n is of the form while c x

1:  $e = new nop$ ; 2:  $(b_x,e_x) = destruct(x)$ ;

3:  $b_c$  = shortcircuit(c, b<sub>x</sub>, e); 4: next(e<sub>x</sub>) = b<sub>c</sub>; 5: return (b<sub>c,</sub> e);

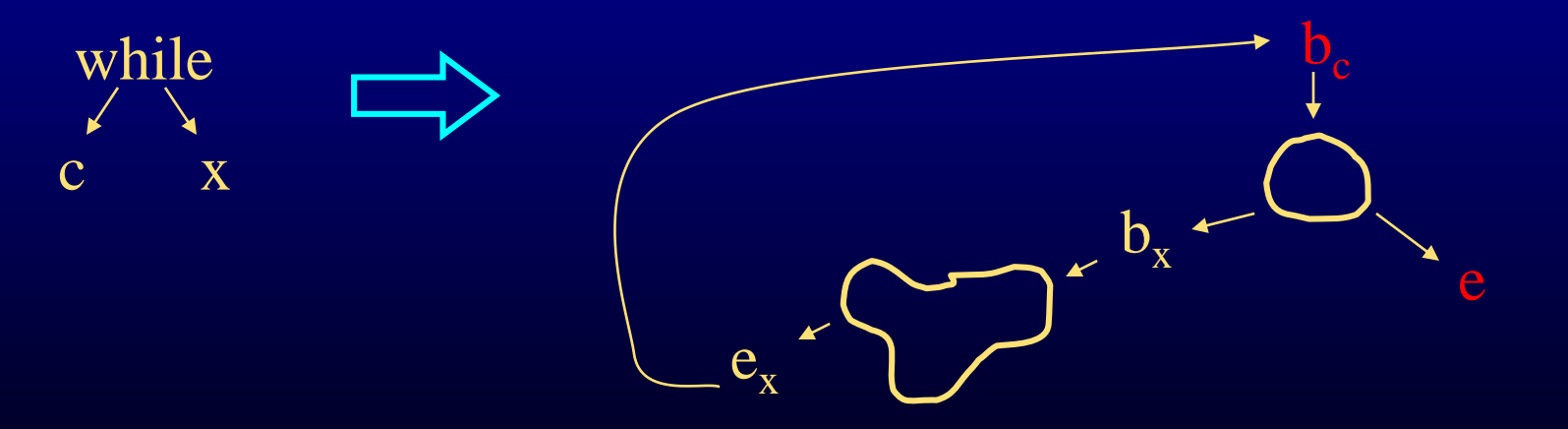

#### shortcircuit(c, t, f)

generates shortcircuit form of conditional represented by c returns b - b is begin node of shortcircuit form if c is of the form  $c_1 \& \& c_2$ 

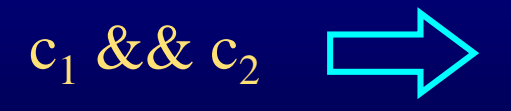

### shortcircuit(c, t, f)

generates shortcircuit form of conditional represented by c returns b - b is begin node of shortcircuit form if c is of the form  $c_1$  &&  $c_2$ 

1:  $b_2$  = shortcircuit(c<sub>2</sub>, t, f);

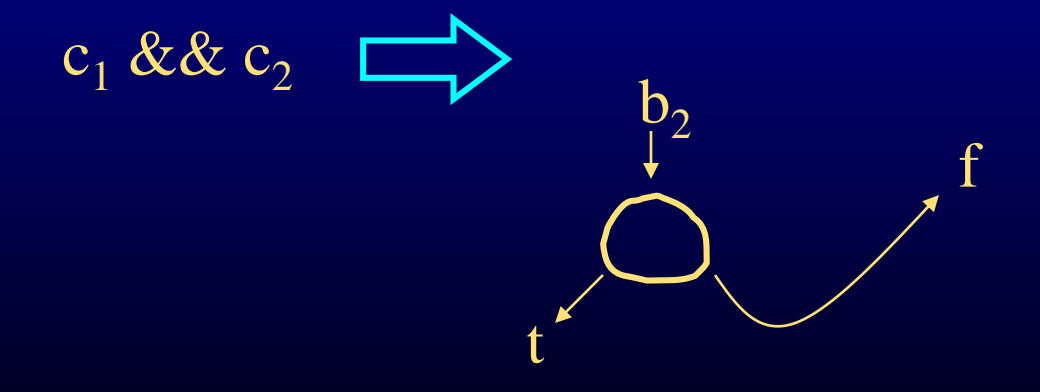

### shortcircuit(c, t, f)

generates shortcircuit form of conditional represented by c returns b - b is begin node of shortcircuit form if c is of the form  $c_1 \& \& c_2$ 

1:  $b_2$  = shortcircuit(c<sub>2</sub>, t, f); 2:  $b_1$  = shortcircuit(c<sub>1</sub>, b<sub>2</sub>, f);

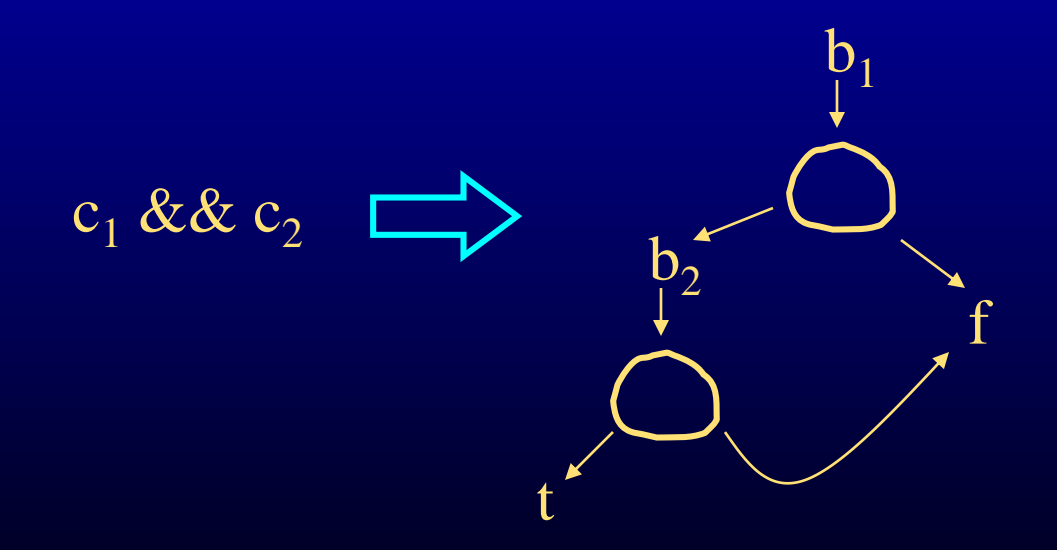

### shortcircuit(c, t, f)

generates shortcircuit form of conditional represented by c returns b - b is begin node of shortcircuit form if c is of the form  $c_1$  &&  $c_2$ 

1:  $b_2$  = shortcircuit(c<sub>2</sub>, t, f); 2:  $b_1$  = shortcircuit(c<sub>1</sub>, b<sub>2</sub>, f);  $3:$  return  $(b_1);$  $b<sub>1</sub>$ 

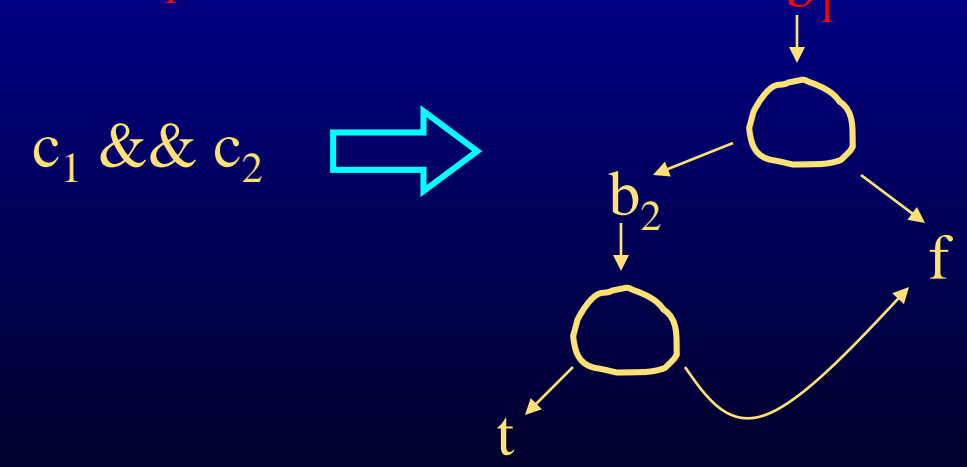

### shortcircuit(c, t, f)

generates shortcircuit form of conditional represented by c returns b - b is begin node of shortcircuit form if c is of the form  $\rm c_1 \parallel \rm c_2$ 

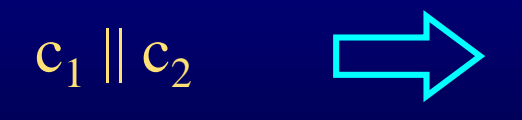

### shortcircuit(c, t, f)

generates shortcircuit form of conditional represented by c returns b - b is begin node of shortcircuit form if c is of the form  $\rm c_1 \parallel \rm c_2$ 

1:  $b_2$  = shortcircuit(c<sub>2</sub>, t, f);

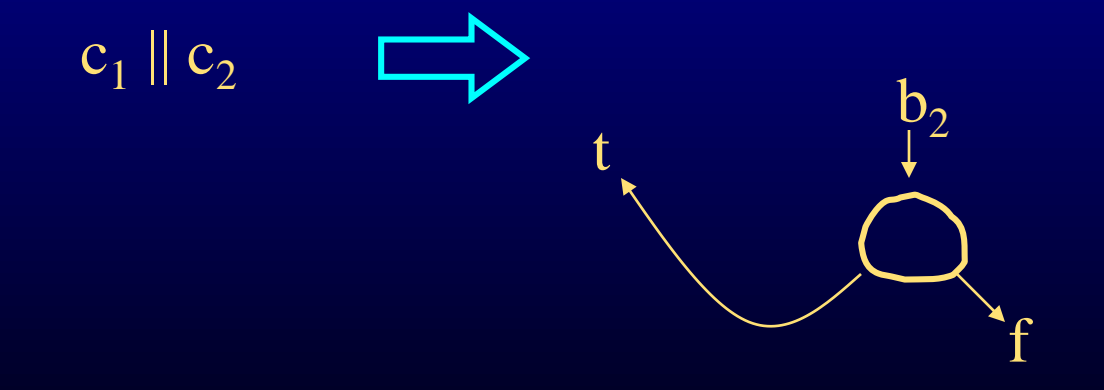

### shortcircuit(c, t, f)

generates shortcircuit form of conditional represented by c returns b - b is begin node of shortcircuit form if c is of the form  $\rm c_1 \parallel \rm c_2$ 

1:  $b_2$  = shortcircuit(c<sub>2</sub>, t, f); 2:  $b_1$  = shortcircuit(c<sub>1</sub>, t, b<sub>2</sub>);

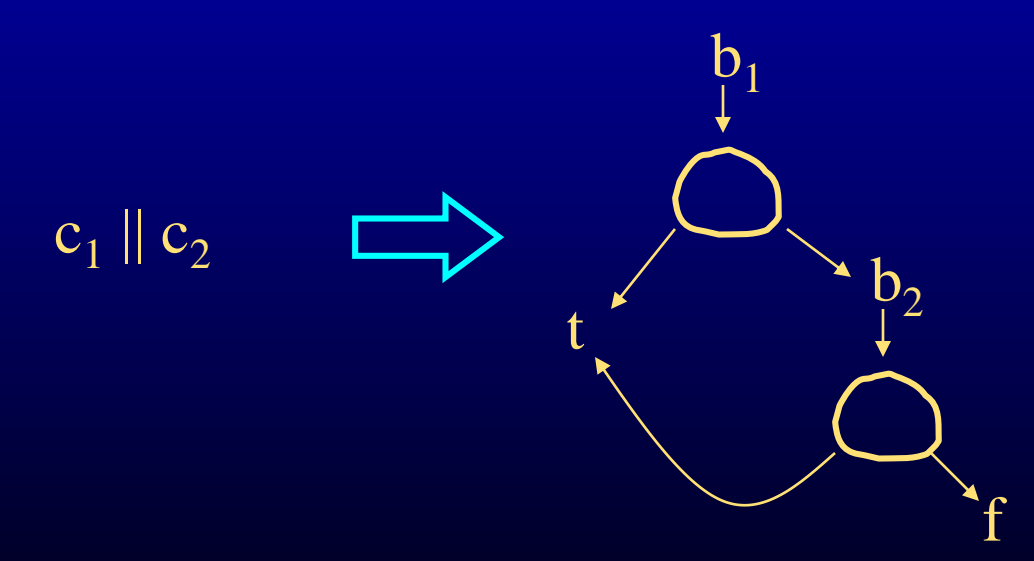

### shortcircuit(c, t, f)

generates shortcircuit form of conditional represented by c returns b - b is begin node of shortcircuit form if c is of the form  $\rm c_1 \parallel \rm c_2$ 

1:  $b_2$  = shortcircuit(c<sub>2</sub>, t, f); 2:  $b_1$  = shortcircuit(c<sub>1</sub>, t, b<sub>2</sub>);  $3:$  return  $(b_1);$ 

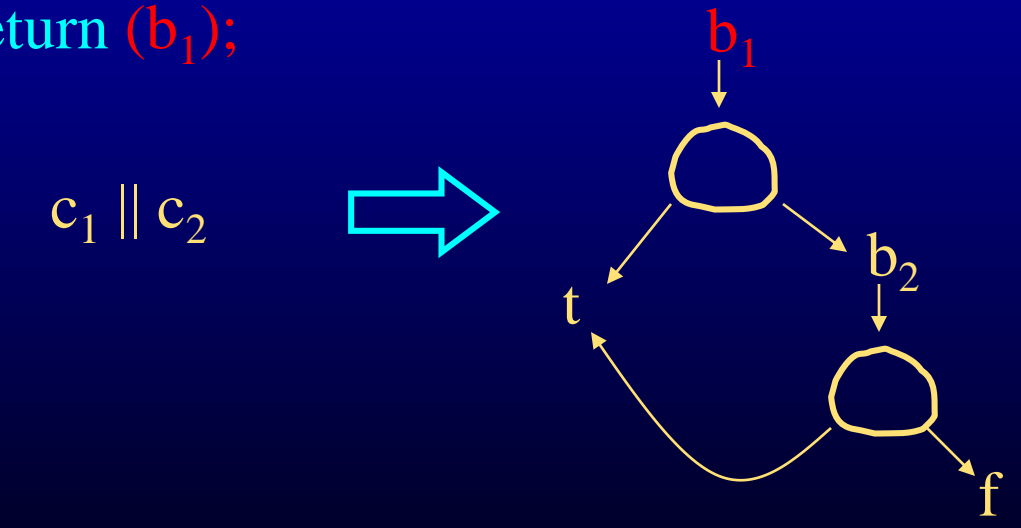

### shortcircuit(c, t, f)

generates shortcircuit form of conditional represented by c returns b - b is begin node of shortcircuit form if c is of the form  $!$  c<sub>1</sub>

1:  $b = shortcircuit(c<sub>1</sub>, f, t); return(b);$ 

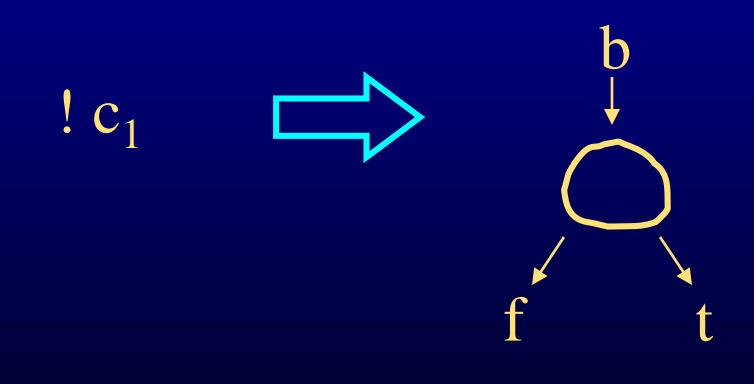

## Computed Conditions

#### shortcircuit(c, t, f)

generates shortcircuit form of conditional represented by c returns b - b is begin node of shortcircuit form if c is of the form  $e_1 < e_2$ 

1:  $b = new \, \text{cbr}(e_1 < e_2, t, f);$  2: return (b);

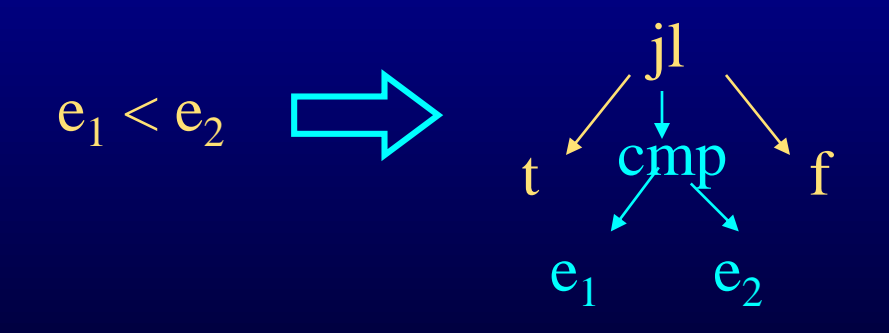

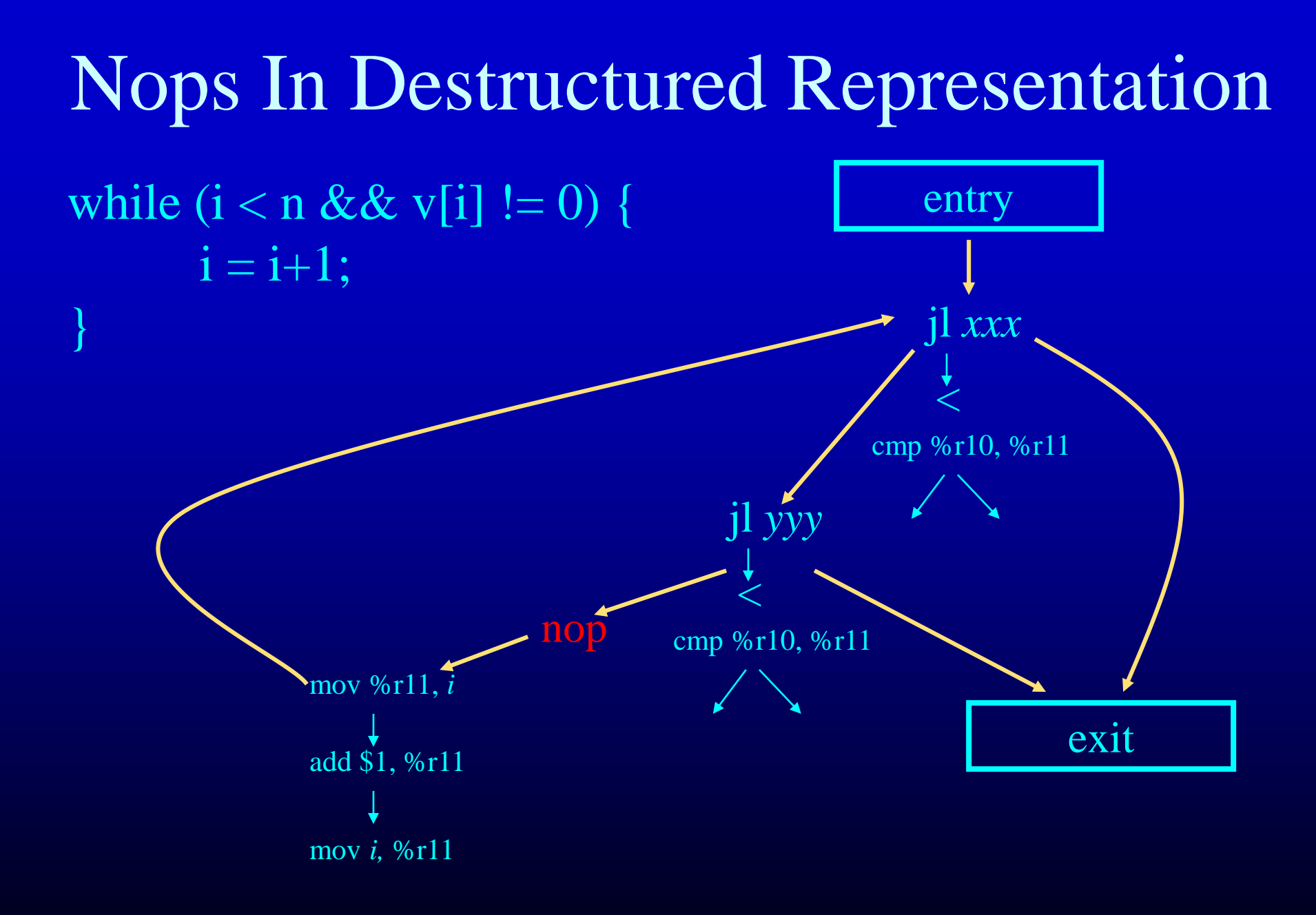

# Eliminating Nops Via Peephole Optimization

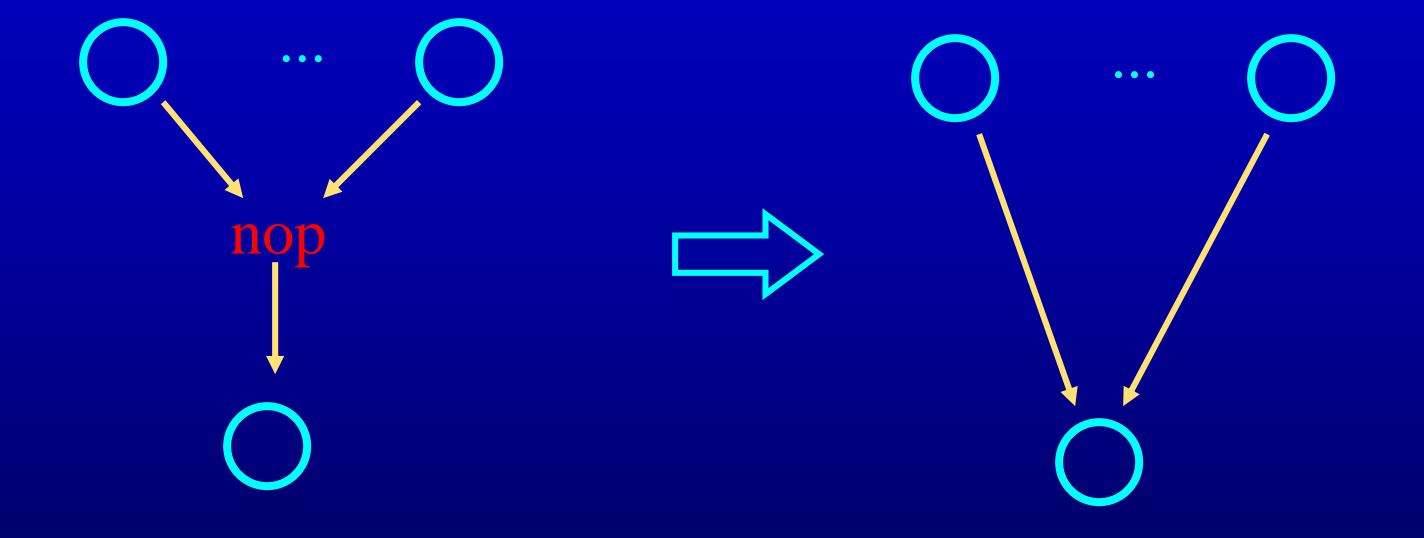

# Linearizing CFG to Assembler

- Generate labels for edge targets at branches
	- Labels will correspond to branch targets
	- Can use patterns for this
- Generate code for statements/conditional expressions
- Generate code for procedure entry/exit

# Outline

- Generation of statements
- Generation of control flow
- x86-64 Processor
- Guidelines in writing a code generator

### Guidelines for the code generator

- Lower the abstraction level slowly
	- Do many passes, that do few things (or one thing)
	- Easier to break the project down, generate and debug
- Keep the abstraction level consistent
	- IR should have 'correct' semantics at all time
	- At least you should know the semantics
	- You may want to run some of the optimizations between the passes.
- Write sanity checks, consistency checks, use often

### Guidelines for the code generator

- Do the simplest but dumb thing
	- it is ok to generate  $0 + 1*x + 0*y$
	- Code is painful to look at; let optimizations improve it

- Make sure you know want can be done at...
	- Compile time in the compiler
	- Runtime using generated code

## Guidelines for the code generator

- Remember that optimizations will come later
	- Let the optimizer do the optimizations
	- Think about what optimizer will need and structure your code accordingly
	- Example: Register allocation, algebraic simplification, constant propagation
- Setup a good testing infrastructure
	- regression tests
		- If a input program creates a bug, use it as a regression test
	- Learn good bug hunting procedures
		- Example: binary search , delta debugging